# Package 'intamap'

October 13, 2022

<span id="page-0-0"></span>Version 1.4-16

Date 2022-04-07

Title Procedures for Automated Interpolation

Author Edzer Pebesma <edzer.pebesma@uni-muenster.de>, Jon Olav Skoien

<jon.skoien@gmail.com> with contributions from Olivier Baume, A.Chorti, D.T. Hristopulos, H. Kazianka, S.J. Melles, G. Spiliopoulos

Maintainer Jon Olav Skoien <jon.skoien@gmail.com>

**Depends** R ( $>= 2.14.0$ ), sp ( $>= 0.9-0$ )

Imports gstat (>= 0.9-36), automap, MBA, mvtnorm, MASS, evd, doParallel, foreach, rgdal, parallel, stats, methods, grDevices, utils, graphics

Enhances psgp

Description Provides classes and methods for automated spatial interpolation.

License GPL  $(>= 2)$ 

NeedsCompilation no

Repository CRAN

Date/Publication 2022-04-07 07:32:29 UTC

# R topics documented:

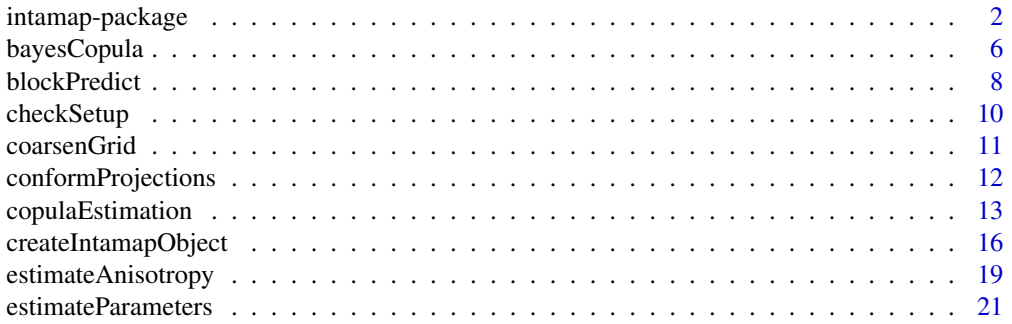

# <span id="page-1-0"></span>2 intamap-package

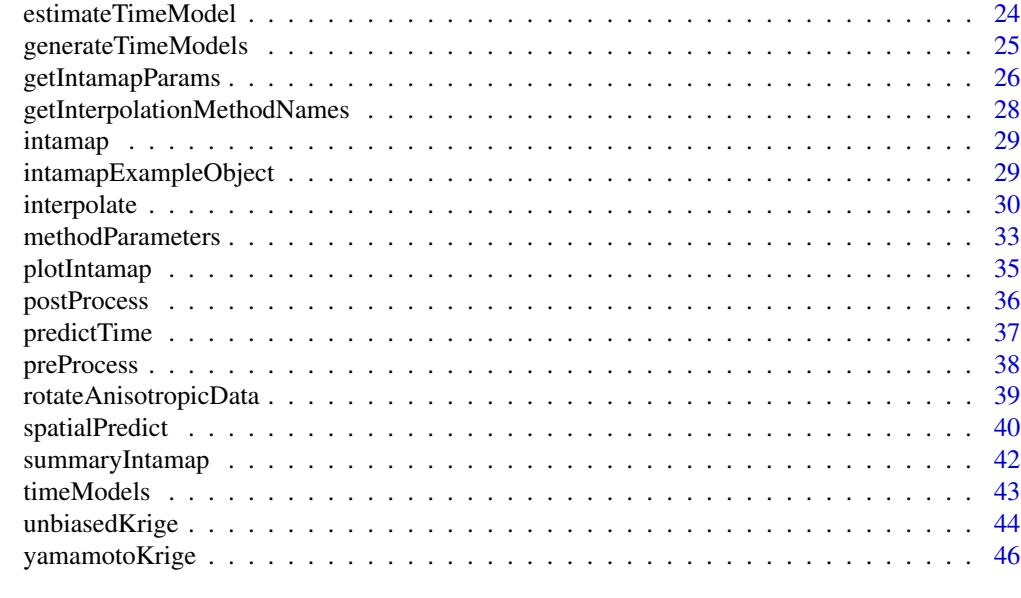

# **Index a** set of the contract of the contract of the contract of the contract of the contract of the contract of the contract of the contract of the contract of the contract of the contract of the contract of the contrac

<span id="page-1-1"></span>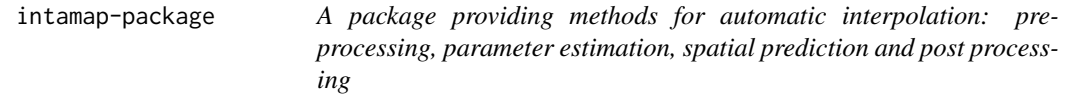

# Description

This package provides functionality for automatic interpolation of spatial data. The package was originally developed as the computational back-end of the intamap web service, but is now a standalone package as maintenance of the web service has ended.

# General setup

The normal work flow for working with the intamap package can best be illustrated with the following R-script. The procedure starts with reading data and meta data, then setting up an object which is used in the following functions: preprocess data, estimate parameters, compute spatial predictions, and post process them (i.e., write them out):

```
library(intamap)
```

```
# set up intamap object, either manually:
obj = list(observations = readOGR("PG:dbname=postgis", "eurdep.data"),
       predictionLocations = readOGR("PG:dbname=postgis", "eurdep1km.grid"),
       targetCRS = "+init=epsg:3035",
       params = getIntamapParams()
)
```

```
class(obj) = c("idw")# or using createIntamapObject
obj = createIntamapObject(
        observations = readOGR("PG:dbname=postgis", "eurdep.data"),
        predictionLocations = readOGR("PG:dbname=postgis", "eurdep1km.grid"),
        targetCRS = "+init=epsg:3035", class = c("idw"))
# run test:
checkSetup(obj)
# do interpolation steps:
obj = preProcess(obj)
obj = estimateParameters(obj) # faster
obj = spatialPredict(obj)
obj = postProcess(obj)
```
Our idea is that a script following this setup will allow the full statistical analysis required for the R back-end to the automatic interpolation service, and provides the means to extend the current (oversimplistic) code with the full-grown statistical analysis routines developed by INTAMAP partners. Running the package independently under R gives the user more flexibility in the utilization than what is possible through the web-interface.

Let us look into detail what the code parts do:

```
library(intamap)
```
The command library(intamap) loads the R code of the intamap package to the current R session, along with the packages required for this (sp, gstat, akima, automap, mvtnorm, evd, MASS). It is also recommended to install and load rgdal on those platforms where this package is available. All packages need to be available to the R session, which is possible after downloading them from the Comprehensive R Network Archives (CRAN) (<https://cran.r-project.org>)

```
# set up intamap object:
obj = createIntamapObject(
       observations = readOGR("PG:dbname=postgis", "eurdep.data"),
       predictionLocations = readOGR("PG:dbname=postgis", "inspire1km.grid"),
        targetCRS = "+init=epsg:3051",
       class = "idw"
)
```
This code sets up a list object called obj, and assigns a class (or a group of classes) to it. This list should hold anything we need in the next steps, and the bare minimum seems to be measured point data (which will be extended to polygon data) and prediction locations, and a suggestion what to do with it. Here, the data are read from a PostGIS data base running on localhost; data base connections over a network are equally simple to set up. From the data base postgis the tables eurdep.data and inspire1km.grid are read; it is assumed that these have their SRID (spatial reference identifier) set.

The suggestion what to do with these data is put in the classes, idw. This will determine which *versions* of preProcess, parameterEstimate etc will be used: intamap provides *methods* for each of the *generic* functions preProcess, estimateParameters, spatialPredict, postProcess. Although it would be possible to apply two classes in this case (dataType in addition to idw), as the choice of pre- and post-processing steps tend to be data-dependent, we have tried to limit the number of classes to one for most applications.

The S3 method mechanism (used here) hence requires these versions to be called preProcess.idw, estimateParameters.idw, spatialPredict.idw, and postProcess.idw (and eventually also preProcess.eurdep and preProcess.eurdep).

To see that, we get in an interactive session:

```
> library(intamap)
Loading required package: sp
Loading required package: gstat
Loading required package: rgdal
Geospatial Data Abstraction Library extensions to R successfully loaded
> methods(estimateParameters)
[1] estimateParameters.automap* estimateParameters.copula*
[3] estimateParameters.default* estimateParameters.idw*
[5] estimateParameters.linearVariogram* estimateParameters.transGaussian*
[7] estimateParameters.yamamoto*
```
Now if a partner provides additional methods for BayesianKriging, one could integrate them by

```
class(obj) = "BayesianKriging"
```
and provide some or all of the functions preProcess.BayesianKriging, estimateParameters.BayesianKriging, spatialPredict.BayesianKriging, and postProcess.BayesianKriging, which would be called automatically when using their generic form (preProcess etc).

It is also possible to provide a method that calls another method. Further, for each generic there is a default method. For estimateParameter and spatialPredict these print an error message and stop, for the pre- and postprocessing the default methods may be the only thing needed for the full procedure; if no preProcess.BayesianKriging is found, preProcess.default will be used when the generic (preProcess) is called.

If a method does something, then it adds its result to the object it received, and returns this object. If it doesn't do anything, then it just passes (returns) the object it received.

To make these different methods exchangable, it is needed that they can all make the same assumptions about the contents of the object that they receive when called, and that what they return complies with what the consequent procedures expect. The details about that are given in the descriptions of the respective methods, below.

Because a specific interpolation method implemented may have its peculiar characteristics, it may have to extend these prescriptions by passing more information than described below, for example information about priors from estimateParameters to spatialPredict.

<span id="page-4-0"></span>The choice between methods is usually done based on the type of problem (extreme values present, computation time available etc.). The possibility for parallel processing of the prediction step is enabled for some of the main methods. To be able to take advantage of multiple CPUs on a computer, the package doParallel must be installed, additionally the parameter nclus must be set to a value larger than 1.

#### Input object components

- observations object of class \ cod[eSpatialPointsDataFrame,](#page-0-0) containing a field value that is the target variable.
- predictionLocations object extending class [Spatial](#page-0-0), containing prediction locations.

targetCRS character; target CRS or missing

formulaString formula string for parameter estimation and prediction functions

- params list of parameters, to be set in [getIntamapParams](#page-25-1). These parameters include:
	- doAnisotropy = FALSE Defining whether anisotropy should be calculated
	- removeBias = NA Defining whether biases should be removed, and in case yes, which ones (localBias and regionalBias implemented
	- addBias = NA Defining which biases to be added in the [postProcess](#page-35-1) function. This has not yet been implemented.
	- biasRemovalMethod = "LM" character; specifies which methods to use to remove bias. See below.
	- doSegmentation = FALSE Defining if the predictions should be subject to segmentation. Segmentation has been implemented, but not the use of it.
	- nmax = 50 for local kriging: the number of nearest observations that should be used for a kriging prediction or simulation, where nearest is defined in terms of the space of the spatial locations. By default, 50 observations are used.
	- ngrid = 100 The number of grid points to be used if an Averaged Cumulative Distribution Function (ACDF) needs to be computed for unbiased kriging
	- nsim=100 Number of simulations when needed
	- **block = numeric(0)** Block size; a vector with 1, 2 or 3 values containing the size of a rectangular in x-, y- and z-dimension respectively (0 if not set), or a data frame with 1, 2 or 3 columns, containing the points that discretize the block in the x-, y- and z-dimension to define irregular blocks relative to  $(0,0)$  or  $(0,0,0)$  - see also the details section of [predict.gstat](#page-0-0). By default, predictions or simulations refer to the support of the data values.
	- **processType** = "gaussian" If known the distribution of the data. Defaults to gaussian, analytical solutions also exists in some cases for logNormal. This setting only affects a limited number of methods, e.g. the block prediciton
	- confProj = FALSE If set, the program will attempt conform projections in [preProcess](#page-37-1), calling the function [conformProjections](#page-11-1).
	- nclus = 1 The number of clusters to use, if applying to a method which can run processes in parallel. Currently implemented for methods automap, copula and psgp.
	- debug.level  $= 0$  Used in some functions for giving additional output. See individual functions for more information.
	- ... Additional parameters that do not exist in the default parameter set, particularly parameters necessary for new methods within the intamap package

# <span id="page-5-0"></span>References

Pebesma, E., Cornford, D., Dubois, G., Heuvelink, G.B.M., Hristopulos, D., Pilz, J., Stohlker, U., Morin, G., Skoien, J.O. INTAMAP: The design and implementation f an interoperable automated interpolation Web Service. Computers and Geosciences 37 (3), 2011.

<span id="page-5-1"></span>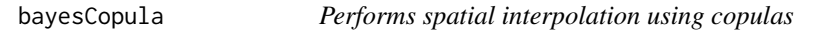

# **Description**

Calculates predictive mean, predictive variance, predictive quantiles and exceedance probabilities for certain thresholds in the spatial copula model.

# Usage

bayesCopula(obj,estimates,search=10,calc=list(mean=TRUE,variance=TRUE),testMean=FALSE)

#### Arguments

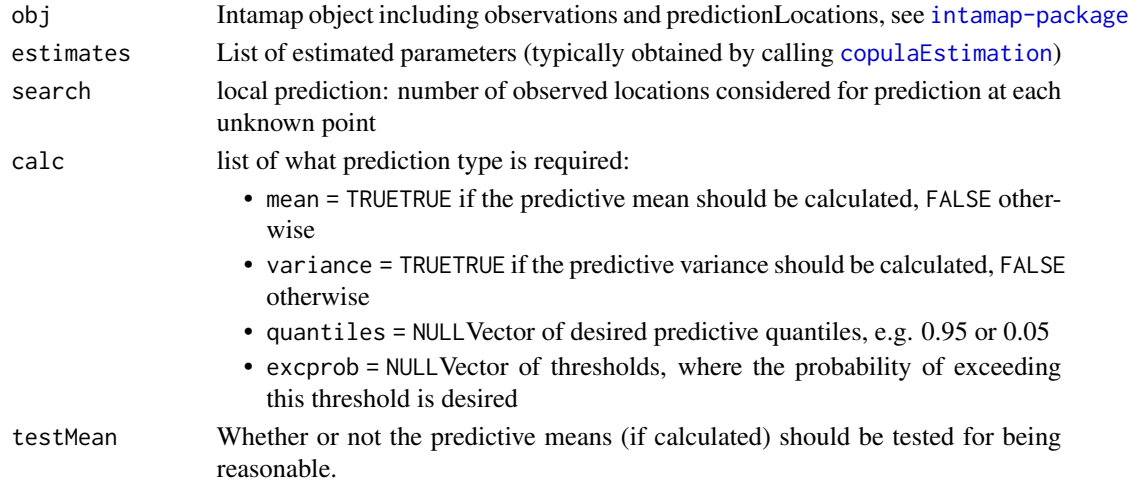

# Details

bayesCopula is used for plug-in prediction at unobserved spatial locations. The name of the function is somewhat misleading since no Bayesian approach is implemented so far. It is possible to calculate numerically the predictive mean and variance for both the Gaussian and the chi-square spatial copula model. Exceedance probabilities and predictive quantiles are only supported for the Gaussian copula model. Note that it may occur that the predictive distribution has no finite moments. In this case, a possible predictor is the median of the predictive distribution. If testMean=TRUE and the predictive means have no reasonable values, the median is automatically calculated and a warning is produced.

The copula prediction method is computationally demanding. There is a possibility of running it as a parallel process by setting the parameter nclus > 1 for the interpolation process. This requires a previous installation of the package doParallel.

# <span id="page-6-0"></span>bayesCopula 7

# Value

List with the following elements:

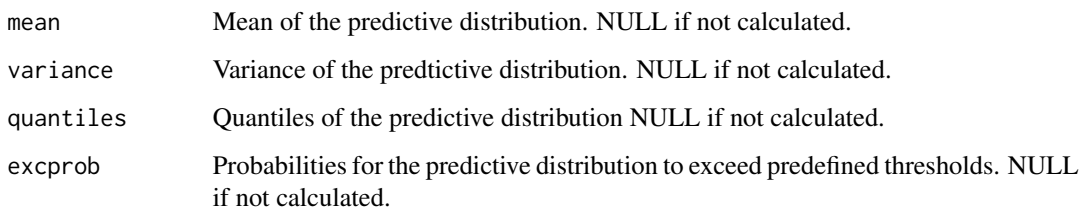

# Author(s)

Hannes Kazianka

# References

[1] Kazianka, H. and Pilz, J. (2009), Spatial Interpolation Using Copula-Based Geostatistical Models. GeoENV2008 - Geostatistics for Environmental Application (P. Atkinson, C. Lloyd, eds.), Springer, New York

[2] Pebesma, E., Cornford, D., Dubois, G., Heuvelink, G.B.M., Hristopulos, D., Pilz, J., Stohlker, U., Morin, G., Skoien, J.O. INTAMAP: The design and implementation f an interoperable automated interpolation Web Service. Computers and Geosciences 37 (3), 2011.

# See Also

[copulaEstimation](#page-12-1), [spatialPredict](#page-39-1), [estimateParameters](#page-20-1)

# Examples

```
## Not run:
data(intamapExampleObject)
## estimate parameters for the copula model
copula <- list(method="norm")
anisotropy \le list(lower = c(0,1), upper = c(pi, Inf), params = c(pi/3, 2))
correlation \le list(model = "Ste", lower=c(0.01, 0.01, 0.01), upper = c(0.99, Inf, 20),
                    params = c(0.05, 4, 3))margin \le list(name = "gev", lower = c(0.01, -Inf), upper = c(Inf, Inf), params = c(30, 0.5))
trend \le list(F = as.matrix(rep(1, 196)), lower = -Inf, upper = Inf, params = 40)
estimates <- copulaEstimation(intamapExampleObject, margin, trend, correlation, anisotropy, copula)
## make predictions at unobserved locations
predictions<-bayesCopula(intamapExampleObject, estimates, search = 25,
    calc = list(mean = TRUE, variance = TRUE, except = 40, quantile = 0.95))
```
## End(Not run)

<span id="page-7-0"></span>

# Description

blockPredict is a generic method for prediction of spatially aggregated variables within the [intamap-package](#page-1-1) package.

#### Usage

blockPredict(object, ...)

# Arguments

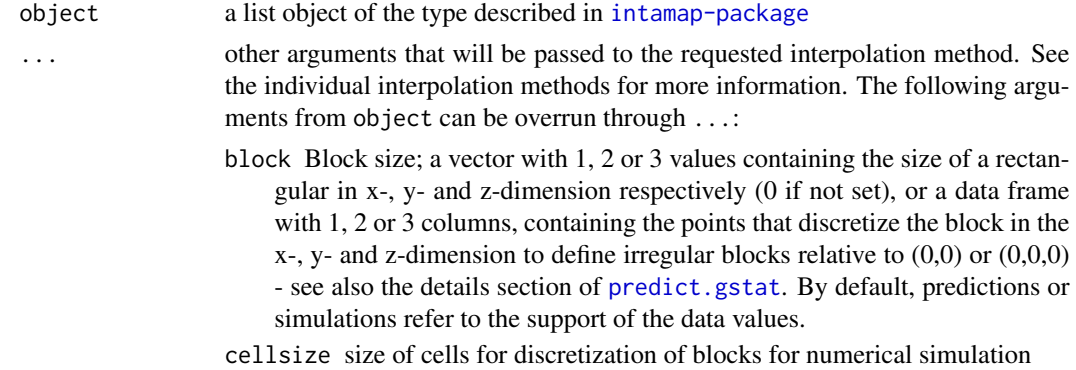

# Details

The function blockPredict is a wrapper around the spatialPredict.block function within the [intamap-package](#page-1-1) package, to simplify the calls for block predictions.

Block predictions are spatial predictions assumed to be valid for a certain area. The blocks can either be given by passing [SpatialPolygons](#page-0-0) as the predicitonLocations or by passing the blockargument through the parameters of the object or through the ...-argument.

There are esentially two ways to solve the problems of block predictions.

- analyticalblock predictions can be found directly by block kriging
- numericalblock predictions can be found through numerical simulations over a set of points within the block, the requested output is found by averaging over these simulations

The analytical solutions are used when applicable. This is typically for ordinary kriging based methods and prediction types that can be found by linear aggregation (e.g. block mean).

If the prediction type necessitates simulations, this is done by subsampling the blocks. This can either be done block-wise, with a certain number of points within each block, with a certain cellsize, or with a certain number of points

automap Uses function [autoKrige](#page-0-0) in the automap package. If object already includes a variogram model, [krige](#page-0-0) in the gstat-package will be called directly.

#### <span id="page-8-0"></span>blockPredict 90 and 200 and 200 and 200 and 200 and 200 and 200 and 200 and 200 and 200 and 200 and 200 and 20

# Value

a list object similar to object, but extended with predictions at a the set of locations defined object.

#### Author(s)

Jon Olav Skoien

# References

Pebesma, E., Cornford, D., Dubois, G., Heuvelink, G.B.M., Hristopulos, D., Pilz, J., Stohlker, U., Morin, G., Skoien, J.O. INTAMAP: The design and implementation f an interoperable automated interpolation Web Service. Computers and Geosciences 37 (3), 2011.

# See Also

[gstat](#page-0-0),[autoKrige](#page-0-0)

# Examples

```
# This example skips some steps that might be necessary for more complicated
# tasks, such as estimateParameters and pre- and postProcessing of the data
data(meuse)
coordinates(meuse) = -x+ymeuse$value = log(meuse$zinc)
data(meuse.grid)
gridded(meuse.grid) = \gamma x + yproj4string(meuse) = CRS("+init=epsg:28992")
proj4string(meuse.grid) = CRS("+init=epsg:28992")
# set up intamap object:
obj = createIntamapObject(
observations = meuse,
predictionLocations = meuse.grid[sample(1:length(meuse.grid),10),],
# Prediction for a different projection possible if rgdal is available
targetCRS = ifelse(require(rgdal), "+init=epsg:3035", "+init=epsg:28992"),
class = "automap"
)
# do interpolation step:
obj = conformProjections(obj)
obj = estimateParameters(obj)
obj = blockPredict(obj,block=c(100,100)) # blockPredict
# intamap object for which simulation is needed:
meuse$value = meuse$zinc
obj = createIntamapObject(
observations = meuse,
predictionLocations = meuse.grid[sample(1:length(meuse.grid),5),],
params = list(ngrid = 16),
  class = "transGaussian" # trans-Gaussian kriging method
)
```
<span id="page-9-0"></span>obj = estimateParameters(obj, lambda = 0) # lambda is optional, lambda = 0 gives lognormal kriging obj = blockPredict(obj,block=c(100,100)) # blockPredict

checkSetup *check setup*

# **Description**

checkSetup will do some sanity checks on input data provided through object.

# Usage

checkSetup(object, quiet = FALSE)

# Arguments

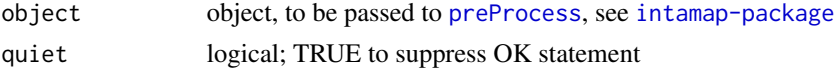

#### Details

checkSetup is a function that makes certain tests on the intamap object to make sure that it is suited for interpolation. Particularly, it will issue a warning or an error if one of the following conditions are met:

- observations is not an element of object
- observations contain less than 20 observations
- Some of the observation locations are duplicated
- formulaString is not an element of object
- None of the columns of observations has a name that corresponds to the independent variable of formulaString
- predictionLocations is not an element of object
- predictionLocations is not a [Spatial](#page-0-0) object
- targetCRS is given, but observations and predictionLocations do not have CRS set
- addBias includes biases that are not part of removeBias

The function will issue a warning if it appears that predictionLocations and observations share a small region. This warning is given as it is a likely cause of errors, although it can also happen if predictionLocations are limited to one small cluster.

# Value

returns TRUE if check passes, will halt with error when some some error condition is met.

# Author(s)

Edzer J. Pebesma

#### <span id="page-10-0"></span>coarsenGrid 11

# References

Pebesma, E., Cornford, D., Dubois, G., Heuvelink, G.B.M., Hristopulos, D., Pilz, J., Stohlker, U., Morin, G., Skoien, J.O. INTAMAP: The design and implementation f an interoperable automated interpolation Web Service. Computers and Geosciences 37 (3), 2011.

# coarsenGrid *Coarsening of a spatial grid*

# Description

coarsenGrid is a function that resamples a SpatialGridDataFrame.

#### Usage

```
coarsenGrid(object,coarse=2,offset = sample(c(0:(coarse-1)),2,replace=TRUE))
```
# Arguments

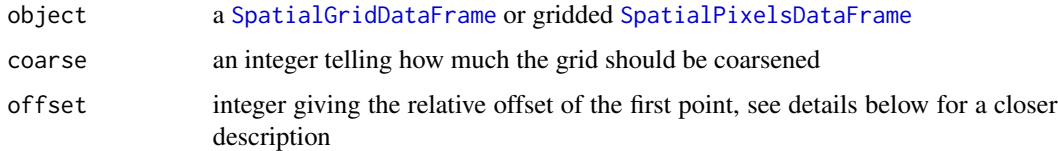

# Details

The function coarsenGrid is a function that samples from a [SpatialGridDataFrame](#page-0-0). The argument coarse indicates that every coarse row and column will be sampled, starting with the row and column represented in offset. offset =  $c(0,0)$  implies that the smallest x- and y-coordinates will be a part of the resampled data set, offset =  $c(1,1)$  implies that sampling will start on the second row and column.

#### Value

a [SpatialGridDataFrame](#page-0-0).

#### Author(s)

Jon Olav Skoien

# References

Pebesma, E., Cornford, D., Dubois, G., Heuvelink, G.B.M., Hristopulos, D., Pilz, J., Stohlker, U., Morin, G., Skoien, J.O. INTAMAP: The design and implementation of an interoperable automated interpolation Web Service. Computers and Geosciences 37 (3), 2011.

# Examples

```
data(meuse.grid)
gridded(mouse.grid) = \gamma x+ynewMeuseGrid = coarsenGrid(meuse.grid,coarse=2,offset=c(1,1))
```
<span id="page-11-1"></span>conformProjections *Getting conformed projections*

#### Description

Getting a conformed projection for a set of [Spatial](#page-0-0)\* elements necessary for interpolation in the [intamap-package](#page-1-1).

# Usage

```
conformProjections(object)
```
# Arguments

object an object of the type described in [intamap-package](#page-1-1)

# Details

conformProjections is a function that attempts to reproject all projected elements in object to one common projection. The function is usually called with an intamap object as argument from [createIntamapObject](#page-15-1) if the parameter confProj = TRUE. Thus it is a function that is usually not necessary to call separately.

The need for this function is because several of the functions in a typical spatial interpolation work flow inside the [intamap-package](#page-1-1) require that the elements have a common projection. In addition, there are some functions which are not able to deal with unprojected spatial objects, i.e. objects with coordinates given in lattitude and longitude. conformProjections will hence also attempt to reproject all elements that have coordinates in lattitude and longitude, even in the cases where they all have the same projections.

If only one of observations or predictionLocations has a projection (or is longlat), the other one is assumed to be equal. A warning is issued in this case.

The common projection depends on the object that is passed to conformProjections. First of all, if intCRS (see below) is present as an element of the object, all elements will be reprojected to this projection. If not, intCRS will be set equal to the first projection possible in the list below.

intCRS Can be given as a component in object - and is the user-defined common projection used for interpolation

targetCRS Can be given as a component in object - and is the user-defined target projections

predCRS The projection of the predictionLocations in object

obsCRS The projection of the observations

<span id="page-11-0"></span>

# <span id="page-12-0"></span>copulaEstimation 13

# Value

A list of the parameters to be included in the object described in [intamap-package](#page-1-1)

# Author(s)

Jon Olav Skoien

# References

Pebesma, E., Cornford, D., Dubois, G., Heuvelink, G.B.M., Hristopulos, D., Pilz, J., Stohlker, U., Morin, G., Skoien, J.O. INTAMAP: The design and implementation f an interoperable automated interpolation Web Service. Computers and Geosciences 37 (3), 2011.

#### Examples

```
data(meuse)
coordinates(meuse) = -x+yproj4string(meuse) <- CRS("+proj=stere +lat_0=52.15616055555555
    +lon_0=5.38763888888889 +k=0.999908 +x_0=155000 +y_0=463000 +ellps=bessel +units=m")
predictionLocations = spsample(meuse, 50, "regular")
krigingObject = createIntamapObject(
observations = meuse,
predictionLocations = predictionLocations,
  formulaString = as.formula("log(zinc)~1"),
  intCRS = "+init=epsg:3035"\mathcal{L}krigingObject = conformProjections(krigingObject)
proj4string(meuse)
proj4string(krigingObject$observations)
```
<span id="page-12-1"></span>copulaEstimation *ML-estimation of the spatial copula model parameters*

### Description

Estimates parameters of the spatial copula model using maximum likelihood.

# Usage

copulaEstimation(obj,margin,trend,correlation,anisotropy,copula,tol=0.001,...)

# <span id="page-13-0"></span>Arguments

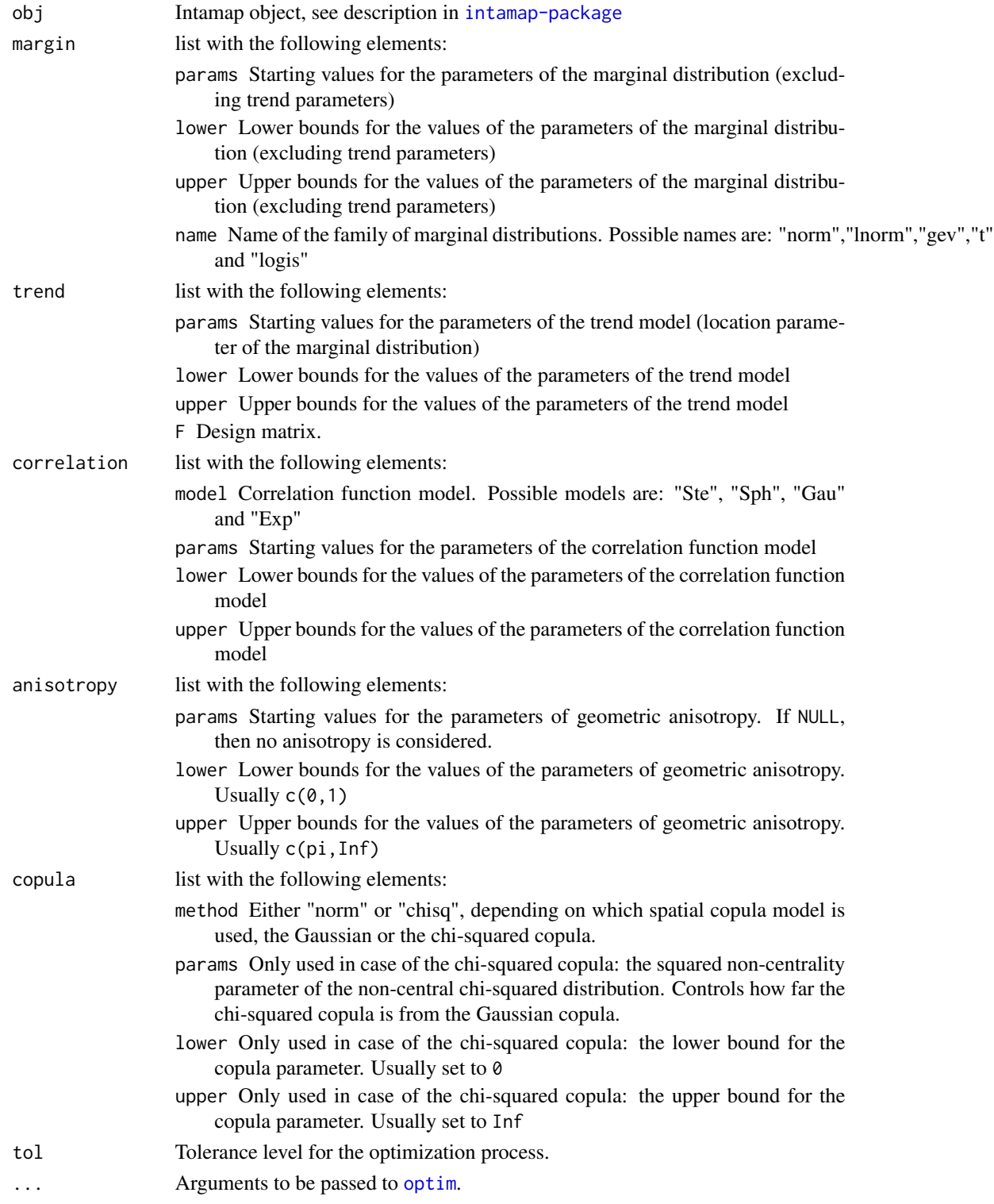

#### <span id="page-14-0"></span>copulaEstimation 15

#### Details

copulaEstimation performs maximum likelihood estimation of all possible parameters included in the Gaussian and chi-squared spatial copula model: parameters of the predefined family of marginal distributions (including spatial trend or external drift), correlation function parameters, parameters for geometric anisotropy and parameters for the copula (only used for the chi-squared copula model). Due to the large number of variables that need to be optimized, a profile-likelihood approach is used. Although convergence to a global optimum is not assured, the profile-likelihood method makes it less likely that the optimization routine, [optim](#page-0-0), gets stuck in a local optimum. The result of copulaEstimation is a list containing all parameter point estimates that are needed for plug-in spatial prediction. It is advisable to check the output of the algorithm by trying different starting values for the optimization.

# Value

A list with the following elements:

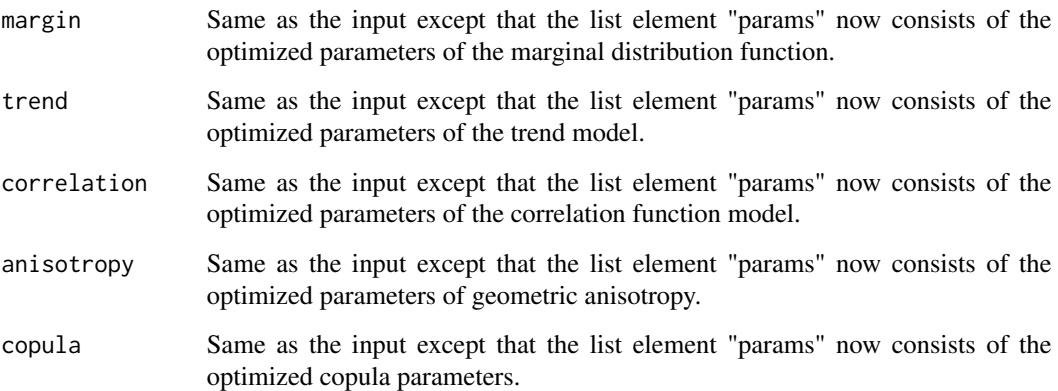

# Author(s)

Hannes Kazianka

#### References

[1] Kazianka, H. and Pilz, J. (2009), Spatial Interpolation Using Copula-Based Geostatistical Models. GeoENV2008 - Geostatistics for Environmental Application (P. Atkinson, C. Lloyd, eds.), Springer, New York

[2] Pebesma, E., Cornford, D., Dubois, G., Heuvelink, G.B.M., Hristopulos, D., Pilz, J., Stohlker, U., Morin, G., Skoien, J.O. INTAMAP: The design and implementation f an interoperable automated interpolation Web Service. Computers and Geosciences 37 (3), 2011.

# See Also

[bayesCopula](#page-5-1), [spatialPredict](#page-39-1), [estimateParameters](#page-20-1)

# Examples

```
data(intamapExampleObject)
## estimate parameters for the copula model
## Not run: copula<-list(method="norm")
anisotropy \leq list(lower = c(0, 1), upper = c(pi, Inf), params = c(pi/3, 2))
correlation \le list(model = "Ste", lower = c(0.01, 0.01, 0.01), upper = c(0.99, Inf, 20),
                    params = c(0.05, 4, 3))margin \le list(name = "gev", lower = c(0.01, -Inf), upper = c(Inf, Inf), params = c(30, 0.5))
trend \le list(F = as.matrix(rep(1, 196)), lower = -Inf, upper = Inf, params = 40)
estimates <- copulaEstimation(intamapExampleObject, margin, trend, correlation, anisotropy, copula)
## make predictions at unobserved locations
predictions <- bayescopula(intamapExampleObject, estimates, search = 25,
               calc = list(mean = TRUE, variance = TRUE, except = 40, quantile = 0.95)## End(Not run)
```
<span id="page-15-1"></span>createIntamapObject *Create an object for interpolation within the intamap package*

# Description

This is a help function for creating an object (see [intamap-package](#page-1-1) to be used for interpolation within the [intamap-package](#page-1-1)

#### Usage

```
createIntamapObject(observations, obsChar, formulaString,
            predictionLocations=100, targetCRS, boundaries, boundaryLines,
            intCRS, params=list(), boundFile, lineFile, class="idw",
            outputWhat, blockWhat = "none", ...)
```
# Arguments

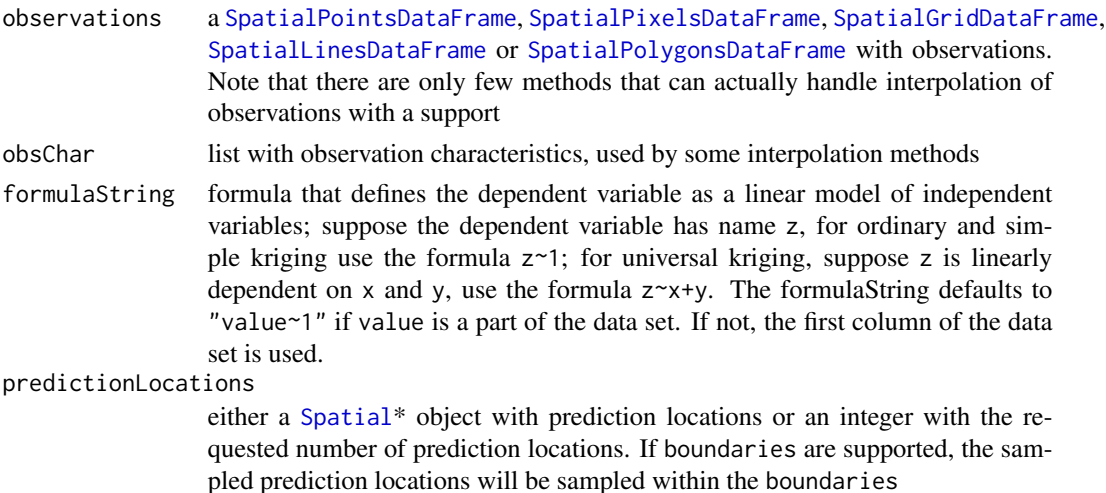

<span id="page-15-0"></span>

<span id="page-16-0"></span>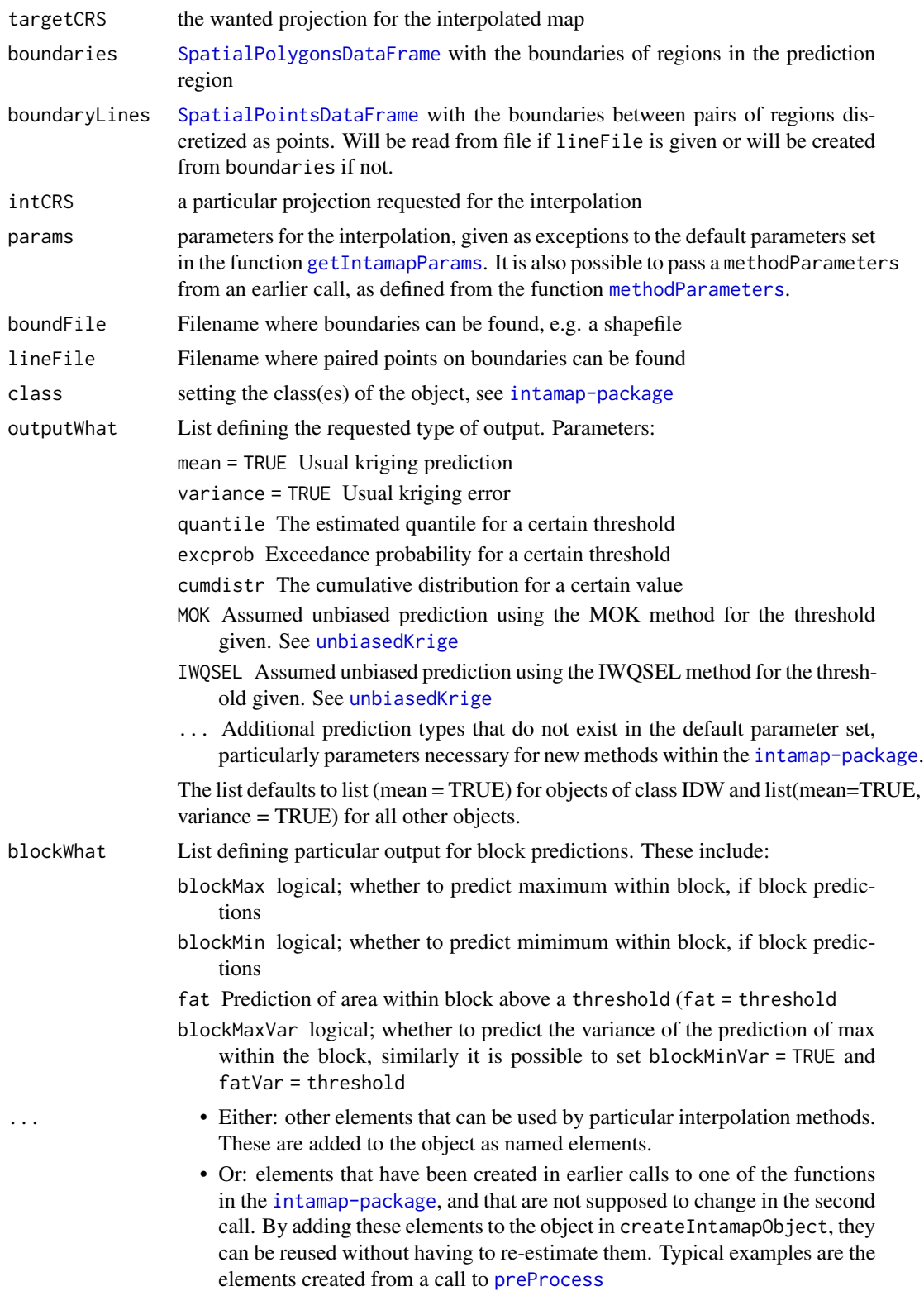

#### <span id="page-17-0"></span>Details

This function is a help function for creating an object (see [intamap-package](#page-1-1)) for interpolation within the [intamap-package](#page-1-1). The function uses some default values if certain elements are not included.

If createIntamapObject is called without predictionLocations, or if a number is given, the function will sample a set of predictionLocations. These will be sampled from a regular grid.

targetCRS and intCRS are not mandatory variables, but are recommended if the user wants predictions of a certain projection. intCRS is not necessary if the targetCRS is given and has a projection (is not lat-long). It is recommended to include the argument intCRS if all projected elements are lat-long, as many of the interpolation methods do not work optimal with lat-long data.

The ...-argument can be used for arguments necessary for new methods not being a part of the [intamap-package](#page-1-1). It is also a method for reusing previously calculated elements that can be assumed to be unchanged for the second interpolation.

# Value

An object with observations, prediction locations, parameters and possible additional elements for automatic interpolation. The object will have class equal to the value of argument class, and methods in the [intamap-package](#page-1-1) will dispatch on the object according to this class.

# Author(s)

Jon Olav Skoien

#### References

Pebesma, E., Cornford, D., Dubois, G., Heuvelink, G.B.M., Hristopulos, D., Pilz, J., Stohlker, U., Morin, G., Skoien, J.O. INTAMAP: The design and implementation f an interoperable automated interpolation Web Service. Computers and Geosciences 37 (3), 2011.

# See Also

[intamap-package](#page-1-1) and [getIntamapParams](#page-25-1)

# Examples

```
# set up data:
data(meuse)
coordinates(meuse) = -x+ymeuse$value = log(meuse$zinc)
data(meuse.grid)
gridded(meuse.grid) = -x+yproj4string(meuse) = CRS("+init=epsg:28992")
proj4string(meuse.grid) = CRS("+init=epsg:28992")
# set up intamap object:
```

```
idwObject = createIntamapObject(
observations = meuse,
predictionLocations = meuse.grid,
```
# <span id="page-18-0"></span>estimateAnisotropy 19

```
targetCRS = "+init=epsg:3035",
class = "idw"
)
```
<span id="page-18-1"></span>estimateAnisotropy *estimateAnisotropy*

# **Description**

This function estimates geometric anisotropy parameters for 2-D scattered data using the CTI method.

# Usage

estimateAnisotropy(object,depVar, formulaString)

# Arguments

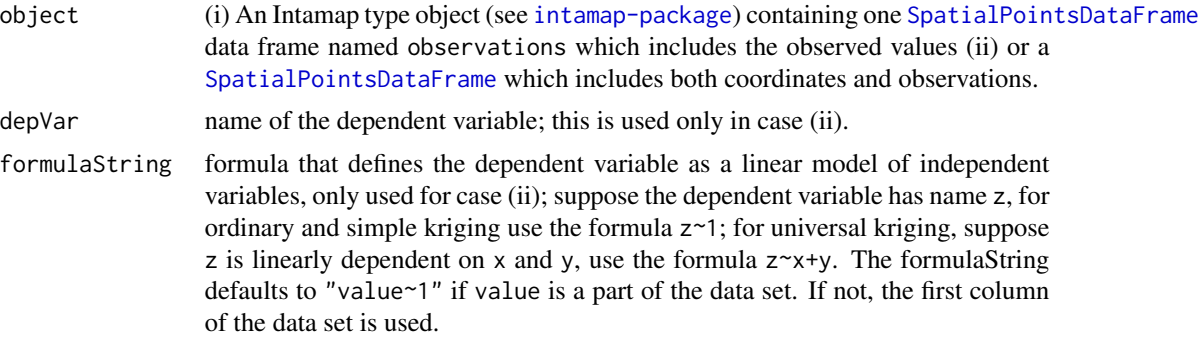

# Details

Given the input object that defines N coordinate pairs  $(x,y)$  and observed values  $(z)$ , this method estimates of the geometric anisotropy parameters. Geometric anisotropy is a statistical property, which implies that the iso-level contours of the covariance function are elliptical. In this case the anisotropy is determined from the anisotropic ratio  $(R)$  and the orientation angle  $(\theta)$  of the ellipse.

Assuming a Cartesian coordinate system of axes x and y,  $\theta$  represents the angle between the horizontal axis and PA1, where PA1 is one of the principal axes of the ellipse, arbitrarily selected (PA2 will denote the other axis). R represents the ratio of the correlation along PA1 divided by the correlation length PA2. Note that the returned value of R is always greater than one (see value below.)

The estimation is based on the Covariance Tensor Identity (CTI) method. In CTI, the Hessian matrix of the covariance function is estimated from sample derivatives. The anisotropy parameters are estimated by explicit solutions of nonlinear equations that link  $(R, \theta)$  with ratios of the covariance Hessian matrix elements.

To estimate the sample derivatives from scattered data, a background square lattice is used. The lattice extends in the horizontal direction from x.min to x.max where x.min (x.max) is equal to the

<span id="page-19-0"></span>minimum (maximum) x-coordinate of the data, and similarly in the vertical direction. The cell step in each direction is equal to the length of the lattice to the respective direction divided by the square root of N.

BiLinear interpolation, as implemented in akima package, is used to interpolate the field's z values at the nodes of the lattice.

The CTI method is described in detail in (Chorti and Hristopulos, 2008).

Note that to be compatible with gstat the returned estimate of the anisotropy ratio is always greater than 1.

For observations assumed to have a trend, the trend is first subtracted from the data using universal kriging. This is an approximation, as the trend subtraction does not take anisotropy into account.

# Value

(i) If the input is an Intamap object, the value is a modification of the input object, containing a list element anisPar with the estimated anisotropy parameters. (ii)if the input is a [SpatialPointsDataFrame](#page-0-0), then only the list anisPar is returned. The list anisPar contains the following elements:

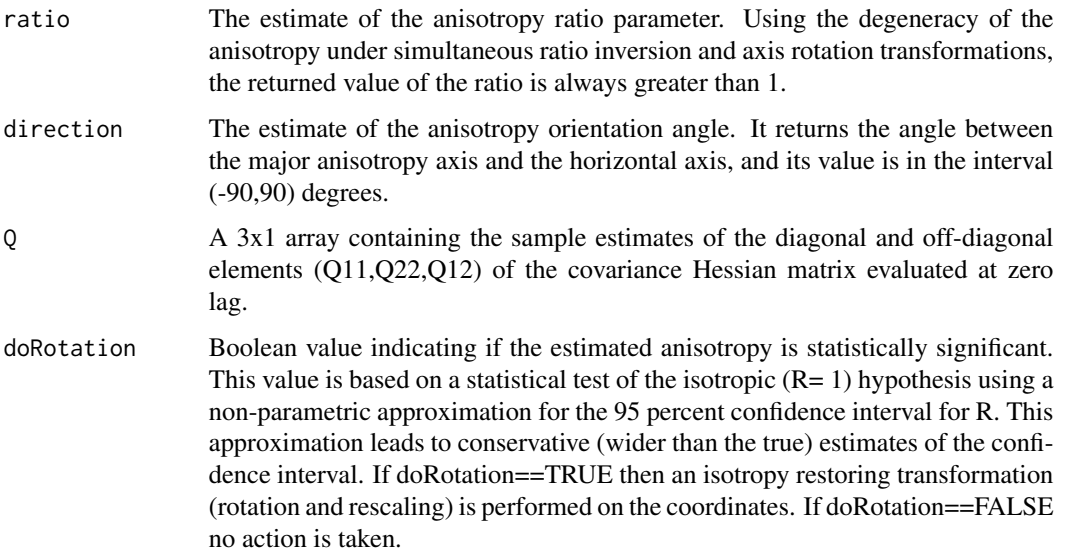

# Note

This function uses akima package to perform "bilinear" interpolation. The source code also allows other interpolation methods, but this option is not available when the function is called from within INTAMAP.

In the gstat package, the anisotropy ratio is defined in the interval  $(0,1)$  and the orientation angle is the angle between the vertical axis and the major anisotropy axis, measured in the clockwise direction. If one wants to use ordinary kriging inside INTAMAP the necessary transformations are performed in the function estimateParameters.automap. If one wants to use ordinary kriging in the gstat package (but outside INTAMAP) the required transformations can be found in the source code of the estimateParameters.automap function.

```
estimateParameters 21
```
# Author(s)

A.Chorti, D.T.Hristopulos,G. Spiliopoulos

# References

[1] Pebesma, E., Cornford, D., Dubois, G., Heuvelink, G.B.M., Hristopulos, D., Pilz, J., Stohlker, U., Morin, G., Skoien, J.O. INTAMAP: The design and implementation f an interoperable automated interpolation Web Service. Computers and Geosciences 37 (3), 2011.

[2] A. Chorti and D. T. Hristopulos (2008). Non-parametric Identification of Anisotropic (Elliptic) Correlations in Spatially Distributed Data Sets, IEEE Transactions on Signal Processing, 56(10), 4738-4751 (2008).

[3] Em.Petrakis and D. T. Hristopulos (2009). A non-parametric test of statistical isotropy for Differentiable Spatial Random Fields in Two Dimensions. Work in progress. email: dionisi@mred.tuc.gr

# Examples

```
library(gstat)
data(sic2004)
coordinates(sic.val)=~x+y
sic.val$value=sic.val$dayx
params=NULL
estimateAnisotropy(sic.val,depVar = "joker")
```
<span id="page-20-1"></span>estimateParameters *Automatic estimation of correlation structure parameters*

# <span id="page-20-2"></span>Description

Function to estimate correlation structure parameters. The actual parameters depend on the method used.

#### Usage

```
## S3 method for class 'automap'
estimateParameters(object, ... )
## S3 method for class 'copula'
estimateParameters(object, ... )
## Default S3 method:
estimateParameters(object, ...)
## S3 method for class 'idw'
estimateParameters(object, ... )
## S3 method for class 'linearVariogram'
estimateParameters(object, ...)
```

```
## S3 method for class 'transGaussian'
estimateParameters(object, ... )
## S3 method for class 'yamamoto'
estimateParameters(object, ... )
```
# Arguments

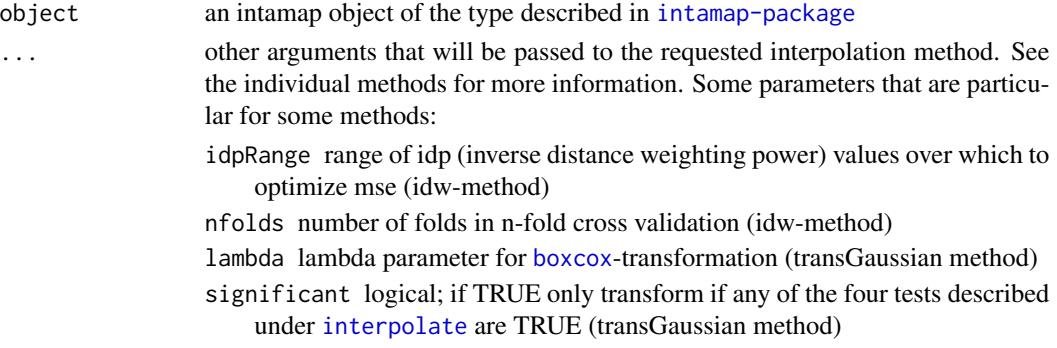

# Details

The function estimateParameters is a wrapper around different methods for estimating correlation parameters to be used for the spatial prediction method [spatialPredict](#page-39-1). Below are some details about and/or links to the different methods currently implemented in the [intamap-package](#page-1-1).

- automap It is possible but not necessary to estimate variogram parameters for this method. If estimateParameters is called with an object of class *automap*, [autofitVariogram](#page-0-0) will be called. If object already includes a variogram model when [spatialPredict](#page-39-1) is called, [krige](#page-0-0) in the gstat-package will be called directly. The user can submit an argument model with the model(s) to be fitted.
- copula finding the best copula parameters using [copulaEstimation](#page-12-1)
- default a default method is not really implemented, this function is only created to give a sensible error message if the function is called with an object for which no method exist
- idw fits the best possible idw-power to the data set by brute force searching within the idpRange
- linearVariogram this function just returns the original data, no parameter fitting is necessary for linear variogram kriging
- transGaussian Finding the best model parameters for transGaussian kriging ([krigeTg](#page-0-0)). This means finding the best lambda for the [boxcox](#page-0-0)-transformation and the fitted variogram parameters for the transformed variable. If significant = TRUE will lambda only be estimated if the data show some deviation from normality, i.e., that at least one of the tests described under [interpolate](#page-29-1) is TRUE. Note that transGaussian kriging is only possible for data with strictly positive values.
- yamamoto a wrapper around estimateParameters.automap, only to assure that there is a method also for this class, difference to automap is more important in [spatialPredict](#page-39-1)

It is also possible to add to the above methods with functionality from other packages, if wanted. You can also check which methods are available from other packages by calling

>methods(estimateParameters)

# <span id="page-22-0"></span>estimateParameters 23

# Value

a list object similar to object, but extended with correlation parameters.

# Author(s)

Jon Olav Skoien

# References

Pebesma, E., Cornford, D., Dubois, G., Heuvelink, G.B.M., Hristopulos, D., Pilz, J., Stohlker, U., Morin, G., Skoien, J.O. INTAMAP: The design and implementation f an interoperable automated interpolation Web Service. Computers and Geosciences 37 (3), 2011.

# See Also

[createIntamapObject](#page-15-1), [spatialPredict](#page-39-1), [intamap-package](#page-1-1)

# Examples

```
set.seed(13131)
# set up data:
data(meuse)
coordinates(meuse) = -x+ymeuse$value = log(meuse$zinc)
data(meuse.grid)
gridded(mouse.grid) = \gamma x + yproj4string(meuse) = CRS("+init=epsg:28992")
proj4string(meuse.grid) = CRS("+init=epsg:28992")
# set up intamap object:
idwObject = createIntamapObject(
observations = meuse,
formulaString=as.formula(zinc~1),
  predictionLocations = meuse.grid,
class = "idw"
\mathcal{L}# run test:
checkSetup(idwObject)
# do interpolation steps:
idwObject = estimateParameters(idwObject, idpRange = seq(0.25,2.75,.25),
                                nfold=3) # faster
idwObject$inverseDistancePower
```
# <span id="page-23-0"></span>Description

Function that takes time samples function that can read intamap objects

#### Usage

```
estimateTimeModel(FUN, class, formulaString, debug.level, ...)
```
# Arguments

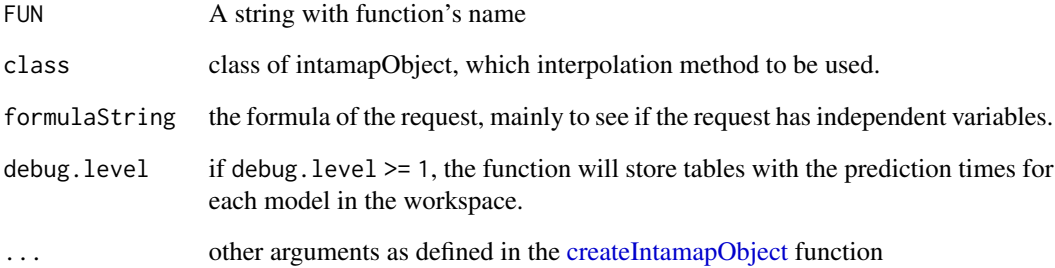

# Details

This function uses createIntamapObject function to create synthetic data, in order to take time samples for the function with string name "FUN". The calculated model is stored, as an element of a list, in a local file (workspace for now) and it's used in order to give quick time estimates.

# Value

The function does not return a variable but stores the result in an element list with the same name.

# References

Pebesma, E., Cornford, D., Dubois, G., Heuvelink, G.B.M., Hristopulos, D., Pilz, J., Stohlker, U., Morin, G., Skoien, J.O. INTAMAP: The design and implementation f an interoperable automated interpolation Web Service. Computers and Geosciences 37 (3), 2011.

<span id="page-24-1"></span><span id="page-24-0"></span>generateTimeModels *Generate time models*

# **Description**

function that generates time models and saves them in workspace.

# Usage

```
generateTimeModels(genClasses = NULL, noGenClasses = NULL, nSam = 1, test = FALSE,
             debug.level = 0)
```
# Arguments

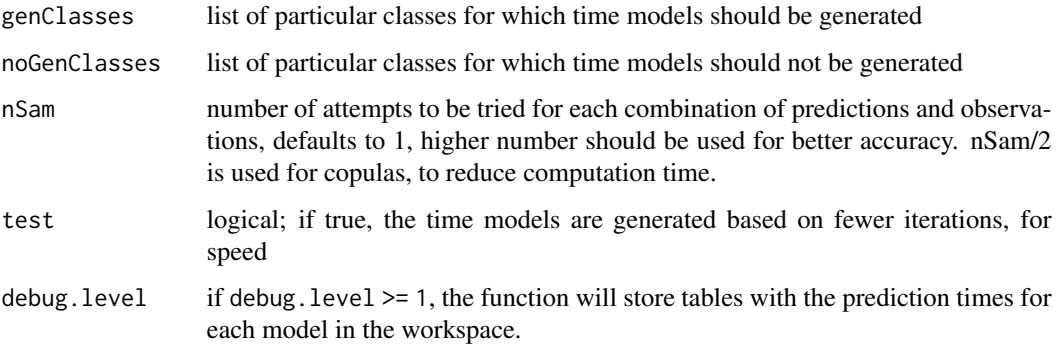

# Details

This function calculates a time model for different interpolation types in the [intamap-package](#page-1-1) and returns a list object with the estimated models. It's users responsibility to store the model in the workspace. The normal procedure would be to run the function without arguments. However, it is both possible to define a list for which classes the user want to generate models, or a list of classes that are not of interest.

The time model is based on creation of a set of synthetical data sets of different size, both regarding number of observations and prediction locations. The function will estimate parameters and make predictions with the different combinations, and for each method, fit a local polynomial regression model ([loess](#page-0-0))

This model can then be used by [predictTime](#page-36-1) to estimate the prediction time for an interpolation request with a certain number of observations and prediction locations.

# Value

The function generates a timeModels object, which can be used to estimate prediction times for different requests to the [interpolate](#page-29-1) function in the [intamap-package](#page-1-1), via [predictTime](#page-36-1).

# References

Pebesma, E., Cornford, D., Dubois, G., Heuvelink, G.B.M., Hristopulos, D., Pilz, J., Stohlker, U., Morin, G., Skoien, J.O. INTAMAP: The design and implementation f an interoperable automated interpolation Web Service. Computers and Geosciences 37 (3), 2011.

# Examples

```
## Not run:
timeModels=generateTimeModels()
q("yes")
## restart R in the same directory
```
## End(Not run)

<span id="page-25-1"></span>getIntamapParams *Setting parameters for the intamap package*

# Description

This function sets a range of the parameters for the [intamap-package](#page-1-1), to be included in the object described in [intamap-package](#page-1-1)

# Usage

getIntamapParams(oldPar,newPar,...)

# Arguments

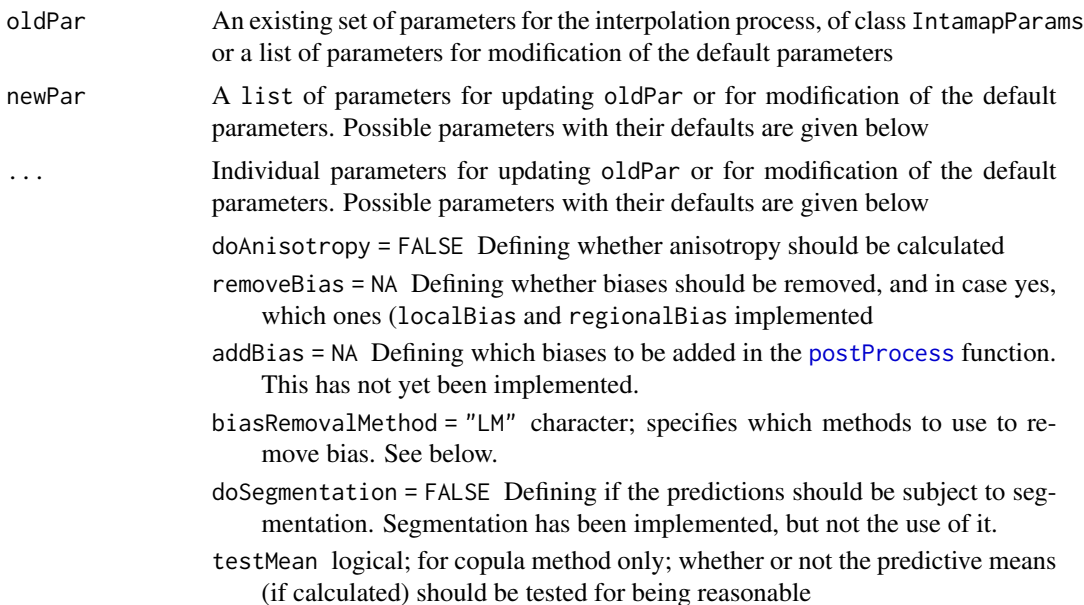

<span id="page-25-0"></span>

- <span id="page-26-0"></span>nmax = 50 for local kriging: the number of nearest observations that should be used for a kriging prediction or simulation, where nearest is defined in terms of the space of the spatial locations. By default, 50 observations are used.
- maxdist = Inf for local kriging: Maximum distance to neighbouring locations to be used in kriging or simulations
- ngrid = 100 The number of grid points to be used if an Averaged Cumulative Distribution Function (ACDF) needs to be computed for unbiased kriging
- nsim=100 Number of simulations when needed
- block = numeric( $\theta$ ) Block size; a vector with 1, 2 or 3 values containing the size of a rectangular in x-, y- and z-dimension respectively (0 if not set), or a data frame with 1, 2 or 3 columns, containing the points that discretize the block in the x-, y- and z-dimension to define irregular blocks relative to  $(0,0)$  or  $(0,0,0)$  - see also the details section of [predict.gstat](#page-0-0). By default, predictions or simulations refer to the support of the data values.
- processType = "gaussian" If known the distribution of the data. Defaults to gaussian, analytical solutions also exists in some cases for logNormal. This setting only affects a limited number of methods, e.g. the block prediciton
- confProj = FALSE If set, the program will attempt conform projections in [preProcess](#page-37-1), calling the function [conformProjections](#page-11-1).
- debug. level =  $\theta$  Used in some functions for giving additional output. See individual functions for more information.
- nclus = 1 it is possible to use parallel processing for some interpolation methods (currently only the copula method), nclus defines the number of processes to spawn. This requires previous installation of the doParallel package
- ... Additional parameters that do not exist in the default parameter set, this could be parameters necessary for new methods within or outside the [intamap-package](#page-1-1)

# Value

A list of the parameters with class intamapParams to be included in the object described in [intamap-package](#page-1-1)

# Note

This function will mainly be called by [createIntamapObject](#page-15-1), but can also be called by the user to create a parameter set or update an existing parameter set. If none of the arguments is a list of class IntamapParams), the function will assume that the argument(s) are modifications to the default set of parameters.

If the function is called with two lists of parameters (but the first one is not of class IntamapParams) they are both seen as modifications to the default parameter set. If they share some parameters, the parameter values from the second list will be applied.

# Author(s)

Jon Olav Skoien

# <span id="page-27-0"></span>References

Pebesma, E., Cornford, D., Dubois, G., Heuvelink, G.B.M., Hristopulos, D., Pilz, J., Stohlker, U., Morin, G., Skoien, J.O. INTAMAP: The design and implementation f an interoperable automated interpolation Web Service. Computers and Geosciences 37 (3), 2011.

#### See Also

[createIntamapObject](#page-15-1)

# Examples

```
# Create a new set of intamapParameters, with default parameters:
params = getIntamapParams()
# Make modifications to the default list of parameters
params = getIntamapParams(newPar=list(removeBias = "local",
              secondParameter = "second"))
# Make modifications to an existing list of parameters
params = getIntamapParams(oldPar = params,newPar = list(predictType = list(exc=TRUE)))
```
getInterpolationMethodNames

*get interpolation method names*

# Description

get interpolation method names

# Usage

```
getInterpolationMethodNames()
```
#### Details

none

# Value

character array with names for available interpolation methods

# Author(s)

Edzer Pebesma

# References

Pebesma, E., Cornford, D., Dubois, G., Heuvelink, G.B.M., Hristopulos, D., Pilz, J., Stohlker, U., Morin, G., Skoien, J.O. INTAMAP: The design and implementation f an interoperable automated interpolation Web Service. Computers and Geosciences 37 (3), 2011.

#### <span id="page-28-0"></span>intamap 29

# Examples

getInterpolationMethodNames()

#### intamap *Example data for the intamap package*

# **Description**

Salted (slightly modified) observations from the European gamma radiation network

# Usage

data(intamap)

# Details

The data set is a salted data set from the European gamma radiation network [https://remap.jrc.](https://remap.jrc.ec.europa.eu/GammaDoseRates.aspx) [ec.europa.eu/GammaDoseRates.aspx](https://remap.jrc.ec.europa.eu/GammaDoseRates.aspx). Salted does in this context mean that all locations and observation values have been randomized through addition of a random value.

# References

Pebesma, E., Cornford, D., Dubois, G., Heuvelink, G.B.M., Hristopulos, D., Pilz, J., Stohlker, U., Morin, G., Skoien, J.O. INTAMAP: The design and implementation f an interoperable automated interpolation Web Service. Computers and Geosciences 37 (3), 2011.

intamapExampleObject *Simulated Intamap Object*

#### **Description**

Intamap object of class "copula" containing a simulated data set with 196 spatial locations.

# Usage

```
data(intamapExampleObject)
```
# Details

The data set is a realization of a random field generated using a Gaussian copula and generalized extreme value distributed margins (location=40,shape=0.5, scale=30). The correlation function is Matern (Stein's representation) with range=4, kappa=3 and nugget=0.05. Furthermore, there is geometric anisotropy with direction=pi/3 and ratio=2.

# <span id="page-29-0"></span>References

Pebesma, E., Cornford, D., Dubois, G., Heuvelink, G.B.M., Hristopulos, D., Pilz, J., Stohlker, U., Morin, G., Skoien, J.O. INTAMAP: The design and implementation f an interoperable automated interpolation Web Service. Computers and Geosciences 37 (3), 2011.

# See Also

[spatialPredict.copula](#page-39-2), [estimateParameters.copula](#page-20-2)

#### Examples

```
## Not run:
data(intamapExampleObject)
## estimate parameters for the copula model
intamapExampleObject<-estimateParameters(intamapExampleObject)
## make predictions at unobserved locations
intamapExampleObject<-spatialCopula(intamapExampleObject)
```
## End(Not run)

<span id="page-29-1"></span>interpolate *spatial interpolation*

#### Description

interpolate is a function that interpolates spatial data

# Usage

```
interpolate(observations, predictionLocations,
           outputWhat = list(mean = TRUE, variance = TRUE),
           obsChar = NA, methodName = "automatic", maximumTime = 30,
           optList = list(), cv = FALSE)interpolateBlock(observations, predictionLocations, outputWhat,
           blockWhat = "none", obsChar = NA, methodName = "automatic",
           maximumTime = 30,
           optList = list()
```
# Arguments

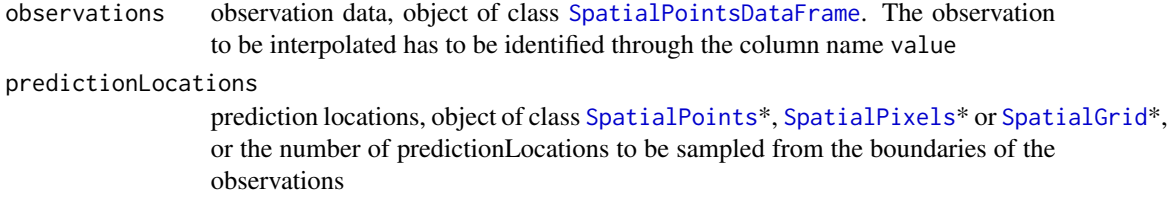

#### <span id="page-30-0"></span>interpolate 31

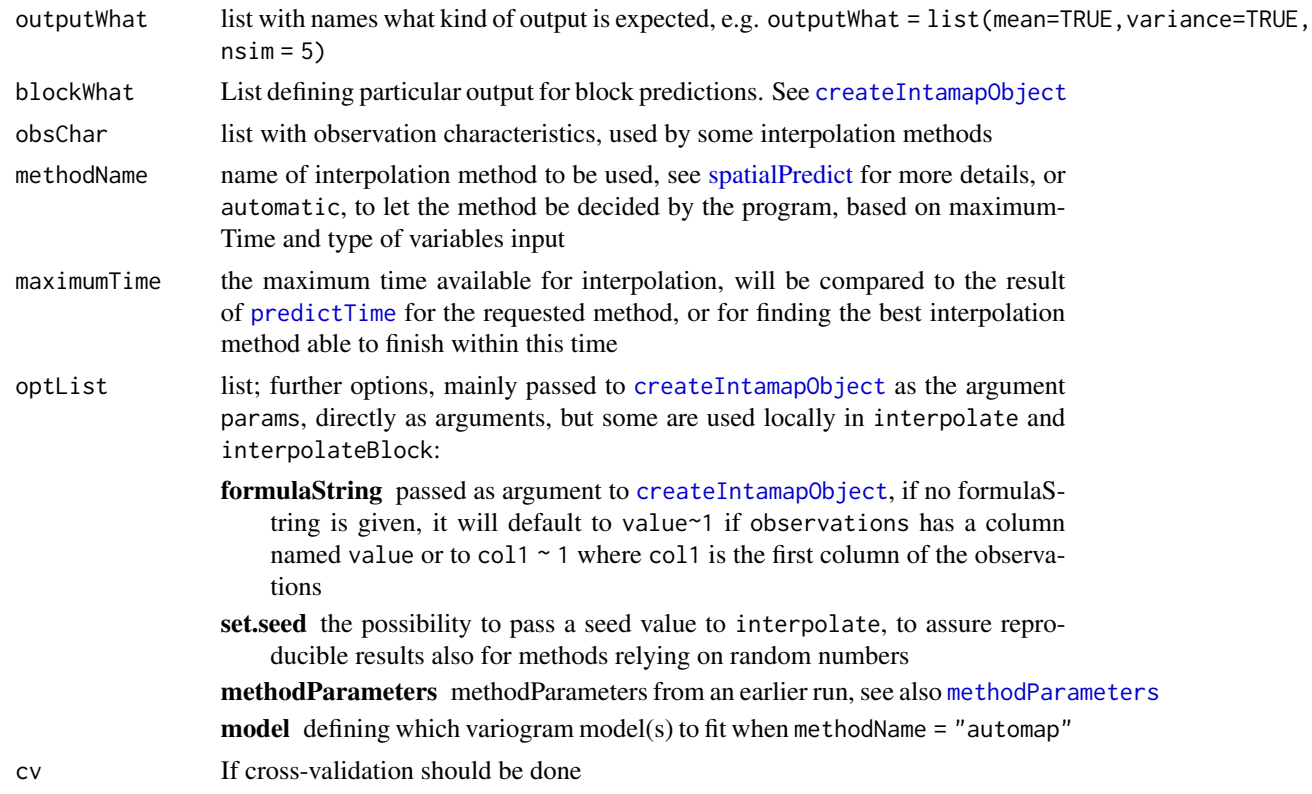

# Details

The functions interpolate and interpolateBlock are particularly implemented for being called by a Web Processing Server (WPS), but they can also be used interactively. The only necessary arguments are observations and predictionLocations. It is also recommended to set outputWhat, and blockWhat if necessary. If outputWhat contains nsim, the return table will also contain a number of realisations, for methods able to return simulations.

interpolate can use different interpolation methods for the result. The function will internally call the following functions which can be method specific.

- [preProcess](#page-37-1)
- [estimateParameters](#page-20-1)
- [spatialPredict](#page-39-1)
- [postProcess](#page-35-1)

An indication of available methods can be given by methods(estimateParameters) or methods(spatialPredict). The method can be set through the argument methodName, or through the built-in automatic selection method. There are different criteria that helps in selecting the right method for a particular data set. There are four methods that are available for the automatic choice: automap, psgp (from the separate package psgp) copula and transgaussian are the possibilities. First of all, if observation errors are present, the psgp method is preferred. If not, it is checked whether the data appear to deviate significantly from normality. This is assumed to be the case if any of the tests below are TRUE:

```
test[1] = length(boxplot.stats(dataObs)$out)/length(dataObs) > 0.1
test[2] = fivenum(dataObs)[3] - fivenum(dataObs)[2] < IQR(dataObs)/3
test[3] = fivenum(dataObs)[4] - fivenum(dataObs)[3] < IQR(dataObs)/3
g = boxcox(dataObs ~ 1, lambda=seq(-2.5, 2.5, len=101), plotit=FALSE)$y
test[4] = g[71] < sort(g)[91]
```
where [fivenum](#page-0-0) defines the Tukey five number statistic and [IQR](#page-0-0) finds the interquartile range of the data. If the minimum of dataObs is  $\leq 0$ , min(dataObs) + sdev(dataObs) is added to all values. At last, the function calls [predictTime](#page-36-1) for an estimate of the prediction time. If any of the tests above were true and the estimated prediction time for copula prediction is below maximumTime, the copula method is chosen. If any of the tests were TRUE and the estimated prediction time is too long, transGaussian kriging is chosen, as long as all values are above zero. If any of the tests are true for a set of observations with negative or zero-values, automap is chosen, but a warning is issued.

The element methodParameters in the object being returned is a string that makes it possible to regenerate the variogram model or the copula parameters in [createIntamapObject](#page-15-1). This is particularly useful when the function is called through a WPS, when the element with the estimated parameters cannot be preserved in a state that makes it possible to use them for a later call to interpolate.

The possibility for doing parallel processing is enabled for some of the main methods. To be able to take advantage of multiple CPUs on a computer, the package doParallel must be downloaded, additionally the parameter nclus must be set to a value larger than 1. Parallel computation is not taken into account when estimating the prediction times.

# Value

An intamap object, which is a list with elements, see [intamap-package](#page-1-1). The exact number and names of these elements might vary due to different methods applied, but the list below shows the most typical:

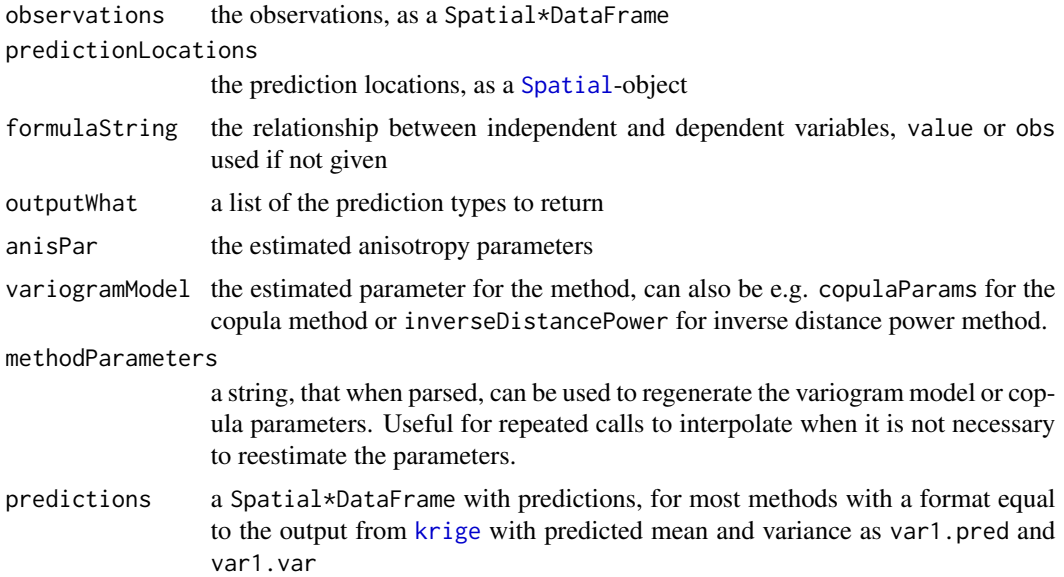

# <span id="page-32-0"></span>methodParameters 33

outputTable a matrix, organized in a convenient way for the calling WPS; first row: xcoordinates, second row: y-coordinates; further rows: output elements as specified by outputWhat

#### processDescription

some textual descriptions of the interpolation process, including warnings

# Author(s)

Edzer Pebesma

# References

Pebesma, E., Cornford, D., Dubois, G., Heuvelink, G.B.M., Hristopulos, D., Pilz, J., Stohlker, U., Morin, G., Skoien, J.O. INTAMAP: The design and implementation f an interoperable automated interpolation Web Service. Computers and Geosciences 37 (3), 2011.

# See Also

[createIntamapObject](#page-15-1), [estimateParameters](#page-20-1), [spatialPredict](#page-39-1), [intamap-package](#page-1-1)

# Examples

```
data(meuse)
coordinates(meuse) = -x+ymeuse$value = meuse$zinc
data(meuse.grid)
gridded(meuse.grid) = -x+yx = interpolate(meuse, meuse.grid, list(mean=TRUE, variance=TRUE))
summary(t(x$outputTable))
```
<span id="page-32-1"></span>methodParameters *generate string for generation of method parameters*

# Description

function that generates a parsable string of identified method parameters for an intamap interpolation object

# Usage

```
## Default S3 method:
methodParameters(object)
## S3 method for class 'copula'
methodParameters(object)
## S3 method for class 'idw'
methodParameters(object)
```
# <span id="page-33-0"></span>Arguments

object a list object. Most arguments necessary for interpolation are passed through this object. See [intamap-package](#page-1-1) for further description of the necessary content of this variable

# Details

The function creates a text-string that makes it possible to add the the method parameters (anisotropy and idw-parameter, variogram model or copula parameters) to the object in a later call to [createIntamapObject](#page-15-1) or [interpolate](#page-29-1) without having to re-estimate the parameters. This function is particularly useful when [interpolate](#page-29-1) is called from a Web Processing Service, and the user wants to reuse the method parameters. The function is mainly assumed to be called from within [interpolate](#page-29-1).

The default method assumes a variogram model of *gstat* type, e.g. a variogram similar to what can be created with a call to [vgm](#page-0-0). Also *psgp* uses this variogram model.

# Value

A string that, when parsed, will recreate the methodParameters

# Author(s)

Jon Olav Skoien

# References

Pebesma, E., Cornford, D., Dubois, G., Heuvelink, G.B.M., Hristopulos, D., Pilz, J., Stohlker, U., Morin, G., Skoien, J.O. INTAMAP: The design and implementation f an interoperable automated interpolation Web Service. Computers and Geosciences 37 (3), 2011.

# Examples

```
data(meuse)
coordinates(meuse) = -x+ymeuse$value = log(meuse$zinc)
# set up intamap object:
krigingObject = createIntamapObject(
observations = meuse,
formulaString = as.formula('value~1'),class = "automap")
# do estimation steps:
krigingObject = estimateParameters(krigingObject)
krigingObject = methodParameters(krigingObject)
# Create a new object
krigingObject2 = createIntamapObject(observations = meuse,
formulaString = as.formula('value~1'),
    params = list(methodParameters = krigingObject$methodParameters))
krigingObject$variogramModel
```
krigingObject2\$variogramModel

<span id="page-34-0"></span>

#### Description

Plotting function for intamap-objects of the type described in [intamap-package](#page-1-1)

# Usage

```
plotIntamap(object, zcol = "all", sp.layout = NULL, plotMat = c(2,2), ...)
## S3 method for class 'copula'
plot(x, \ldots)## S3 method for class 'idw'
plot(x, \ldots)## S3 method for class 'automap'
plot(x, ...)
## S3 method for class 'linearVariogram'
plot(x, \ldots)## S3 method for class 'transGaussian'
plot(x, \ldots)## S3 method for class 'yamamoto'
plot(x, \ldots)
```
# Arguments

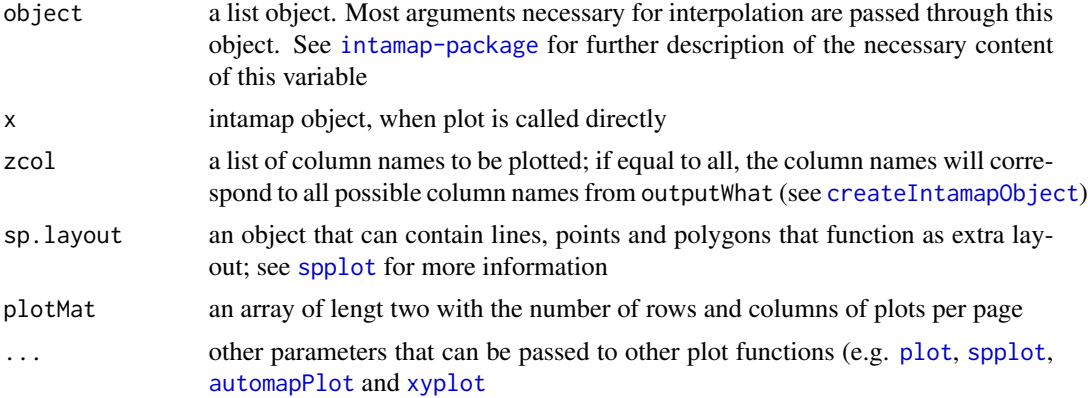

# Details

All the plot methods above are simple wrapper functions around the plotIntamap function.

#### Value

A plot of some of the elements of object. This will typically be the sample variogram and the fitted variogram model (if a method based on variograms has been used) and all the predictions.

# <span id="page-35-0"></span>Author(s)

Jon Olav Skoien

#### References

Pebesma, E., Cornford, D., Dubois, G., Heuvelink, G.B.M., Hristopulos, D., Pilz, J., Stohlker, U., Morin, G., Skoien, J.O. INTAMAP: The design and implementation f an interoperable automated interpolation Web Service. Computers and Geosciences 37 (3), 2011.

# Examples

```
data(meuse)
meuse$value = log(meuse$zinc)
data(meuse.grid)
coordinates(meuse) = -x+ycoordinates(meuse.grid) = -x+yobject = interpolate(meuse, meuse.grid,
                     outputWhat = list(mean = TRUE, variance = TRUE,
                     excprob = 7, excprob = 8, quantile = 0.9, quantile = 0.95),
                     methodName = "automap")
plot(object)
```
<span id="page-35-1"></span>postProcess *pre-process data*

#### **Description**

post-processing of data for the [intamap-package](#page-1-1). The function will typically call other functions for adding back biases, aggregation etc.

# Usage

```
## Default S3 method:
postProcess(object, ...)
## S3 method for class 'idw'
postProcess(object, ...)
```
#### Arguments

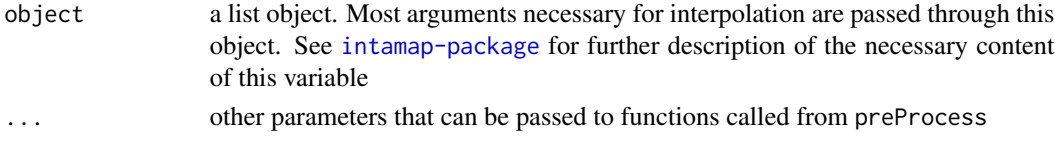

# Details

The function postProcess includes code for postprocessing an object after interpolation. The function can easily be replaced by more specific methods relevant for a certain data set, doing more data specific things in addition to what is done in the default method.

# <span id="page-36-0"></span>predictTime 37

# Value

An object of same type as above, but with new elements. Most important from the default method is the outputTable, a matrix, organized in a convenient way for the calling WPS; first row: xcoordinates, second row: y-coordinates; further rows: output elements as specified by outputWhat (see [createIntamapObject](#page-15-1)

# Author(s)

Edzer J. Pebesma

# References

Pebesma, E., Cornford, D., Dubois, G., Heuvelink, G.B.M., Hristopulos, D., Pilz, J., Stohlker, U., Morin, G., Skoien, J.O. INTAMAP: The design and implementation f an interoperable automated interpolation Web Service. Computers and Geosciences 37 (3), 2011.

<span id="page-36-1"></span>predictTime *Time prediction for intamap package methods*

# Description

Functions that gives a time estimate for an intamap function given the number of observations and predictionLocations

# Usage

```
predictTime(nObs, nPred, class, formulaString, calibration=FALSE,
                   outputWhat, FUN = "spatialPredict",...)
```
# Arguments

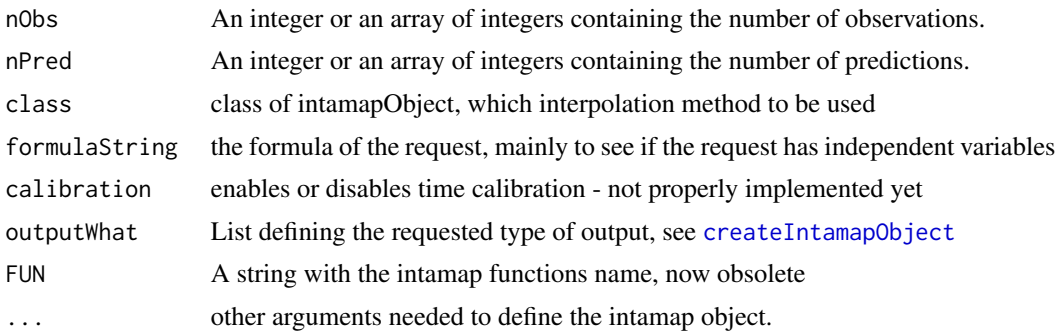

# Details

The function is based on timeModels being available in the workspace. This is a [loess](#page-0-0)-model that has been fitted to different calls to a range of interpolation requests with synthetically generated data in [generateTimeModels](#page-24-1).

<span id="page-37-0"></span>An integer or an array of integers with the predicted times.

# Note

RUN FIRST generateTimeModels() or estimateTimeModel() in order to save time Models to workspace. It might take some time!

# References

Pebesma, E., Cornford, D., Dubois, G., Heuvelink, G.B.M., Hristopulos, D., Pilz, J., Stohlker, U., Morin, G., Skoien, J.O. INTAMAP: The design and implementation f an interoperable automated interpolation Web Service. Computers and Geosciences 37 (3), 2011.

<span id="page-37-1"></span>preProcess *pre-processing of data*

# Description

pre-processing of the data for the [intamap-package](#page-1-1) package.

#### Usage

```
## Default S3 method:
preProcess(object, ...)
## S3 method for class 'idw'
preProcess(object, ...)
```
# Arguments

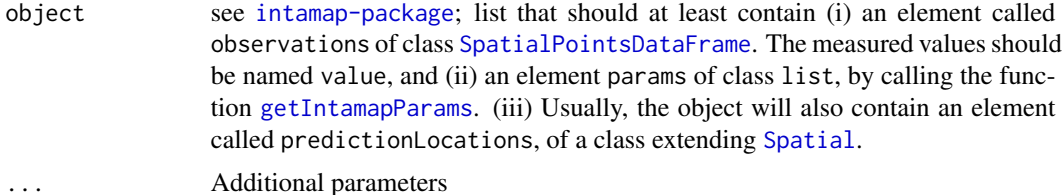

# Details

The function preProcess includes code for preprocessing an object before interpolation. The function can easily be replaced by more specific methods relevant for a certain data set. Functions can be called from preProcess according to the settings in parameters in the object, set by the function [getIntamapParams](#page-25-1).

# Value

The input object is returned, after its components have been pre-processed.

# <span id="page-38-0"></span>Author(s)

Jon Olav Skoien

# References

Pebesma, E., Cornford, D., Dubois, G., Heuvelink, G.B.M., Hristopulos, D., Pilz, J., Stohlker, U., Morin, G., Skoien, J.O. INTAMAP: The design and implementation f an interoperable automated interpolation Web Service. Computers and Geosciences 37 (3), 2011.

rotateAnisotropicData *rotateAnisotropicData*

#### Description

This function applies an isotropic transformation of the coordinates specified in object.

#### Usage

rotateAnisotropicData(object,anisPar)

#### Arguments

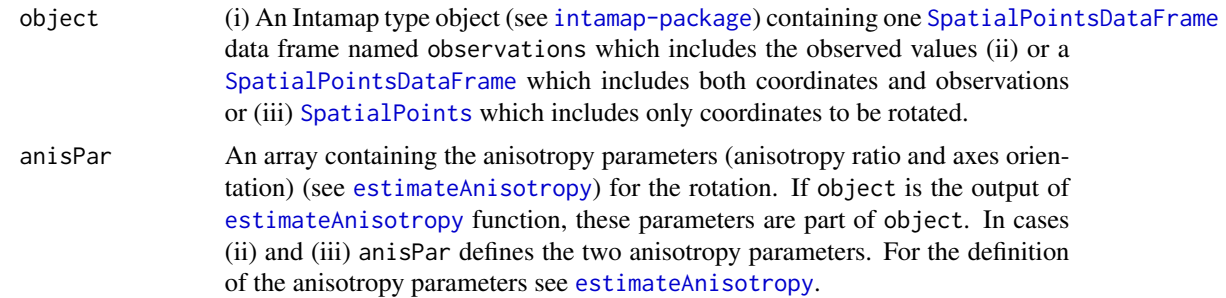

#### Details

This function performs a rotation and rescaling of the coordinate axes in order to obtain a new coordinate system, in which the observations become statistically isotropic. This assumes that the estimates of the anisotropy ratio and the orientation angle provided in anisPar are accurate.

# Value

(i) A modified object with transformed coordinates if rotateAnisotropicData is called with an Intamap object as input (see [intamap-package](#page-1-1)) or (ii) the transformed coordinates if a [SpatialPointsDataFrame](#page-0-0) is used as input or (iii) the transformed coordinates if a [SpatialPoints](#page-0-0) object is the input.

# Author(s)

Hristopulos Dionisis, Spiliopoulos Giannis

# References

[1] Pebesma, E., Cornford, D., Dubois, G., Heuvelink, G.B.M., Hristopulos, D., Pilz, J., Stohlker, U., Morin, G., Skoien, J.O. INTAMAP: The design and implementation f an interoperable automated interpolation Web Service. Computers and Geosciences 37 (3), 2011.

[2] A. Chorti and D. T. Hristopulos (2008). Non-parametric Identification of Anisotropic (Elliptic) Correlations in Spatially Distributed Data Sets, IEEE Transactions on Signal Processing, 56(10), 4738-4751 (2008).

#### See Also

estimateAnisotropy

# Examples

```
library(gstat)
data(sic2004)
coordinates(sic.val)=~x+y
sic.val$value=sic.val$dayx
anisPar <- estimateAnisotropy(sic.val)
print(anisPar)
```

```
rotatedObs <- rotateAnisotropicData(sic.val,anisPar)
newAnisPar <- estimateAnisotropy(rotatedObs)
```
print(newAnisPar)

<span id="page-39-1"></span>spatialPredict *Spatial prediction*

# <span id="page-39-2"></span>Description

spatialPredict is a generic method for spatial predictions within the [intamap-package](#page-1-1). A series of methods have been implemented, partly based on other R-packages (as [krige](#page-0-0)), other methods have been developed particularly for the INTAMAP project. The object has to include a range of variables, further described in [intamap-package](#page-1-1). The prediction method is chosen based on the class of the object.

# Usage

```
## S3 method for class 'automap'
spatialPredict(object, nsim = 0, ...)## S3 method for class 'copula'
spatialPredict(object, ...)
## Default S3 method:
```
<span id="page-39-0"></span>

# <span id="page-40-0"></span>spatialPredict 41

```
spatialPredict(object, ...)
## S3 method for class 'idw'
spatialPredict(object, ...)
## S3 method for class 'linearVariogram'
spatialPredict(object, nsim = 0, ...)## S3 method for class 'transGaussian'
spatialPredict(object, nsim = 0, ...)## S3 method for class 'yamamoto'
spatialPredict(object, nsim = 0, ...)
```
# Arguments

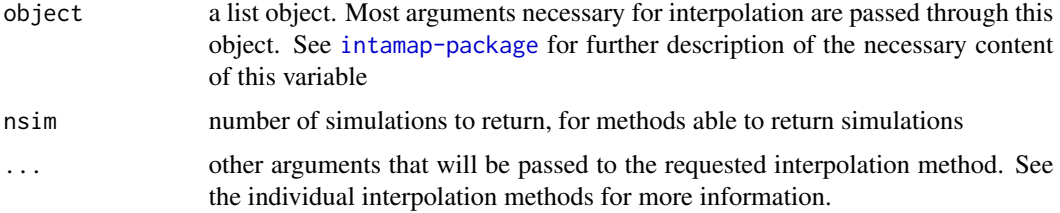

# Details

The function spatialPredict is a wrapper around different spatial interpolation methods found within the [intamap-package](#page-1-1) or within other packages in R. It is for most of the methods necessary to have parameters of the correlation structure included in object to be able to carry out the spatial prediction. Below are some details about particular interpolation methods

- default a default method is not really implemented, this function is only created to give a sensible error message if the function is called with an object for which no method exist
- automap If the object already has an element variogramModel with variogram parameters, [krige](#page-0-0) is called. If the this is not a part of the object, [estimateParameters](#page-20-1) is called to create this element.
- copula spatial prediction using [bayesCopula](#page-5-1)

idw applies inverse distance modelling with the idp-power found by estimateParameters.idw

linearVariogram this function estimates the process using an unfitted linear variogram; although variance is returned it can not be relied upon

transGaussian spatial prediction using [krigeTg](#page-0-0)

yamamoto spatial prediction using [yamamotoKrige](#page-45-1)

It is also possible to add to the above methods with functionality from other packages, if wanted. You can also check which methods are available from other packages by calling

>methods(spatialPredict)

#### Value

a list object similar to object, but extended with predictions at a the set of locations defined object.

# <span id="page-41-0"></span>Author(s)

Jon Olav Skoien

#### References

Pebesma, E., Cornford, D., Dubois, G., Heuvelink, G.B.M., Hristopulos, D., Pilz, J., Stohlker, U., Morin, G., Skoien, J.O. INTAMAP: The design and implementation f an interoperable automated interpolation Web Service. Computers and Geosciences 37 (3), 2011.

# See Also

[gstat](#page-0-0),[autoKrige](#page-0-0), [createIntamapObject](#page-15-1), [estimateParameters](#page-20-1), [intamap-package](#page-1-1)

#### Examples

```
# This example skips some steps that might be necessary for more complicated
# tasks, such as estimateParameters and pre- and postProcessing of the data
data(meuse)
coordinates(meuse) = -x+ymeuse$value = log(meuse$zinc)
data(meuse.grid)
gridded(mouse.grid) = \gamma x + yproj4string(meuse) = CRS("+init=epsg:28992")
proj4string(meuse.grid) = CRS("+init=epsg:28992")
# set up intamap object:
obj = createIntamapObject(
observations = meuse,
predictionLocations = meuse.grid,
targetCRS = "+init=epsg:3035",
params = getIntamapParams(),
class = "linearVariogram"
)
# do interpolation step:
obj = spatialPredict(obj) # spatialPredict.linearVariogram
```
summaryIntamap *summary intamap objects*

# Description

summary function for intamap-objects of the type described in [intamap-package](#page-1-1)

#### <span id="page-42-0"></span>timeModels 43

# Usage

```
summaryIntamap(object, ...)
## S3 method for class 'copula'
summary(object, ...)
## S3 method for class 'idw'
summary(object, ...)
## S3 method for class 'automap'
summary(object, ...)
## S3 method for class 'linearVariogram'
summary(object, ...)
## S3 method for class 'transGaussian'
summary(object, ...)
## S3 method for class 'yamamoto'
summary(object, ...)
```
# Arguments

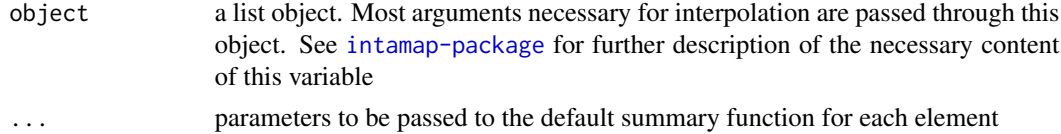

# Value

A summary of some of the elements of object.

# Author(s)

Jon Olav Skoien

# References

Pebesma, E., Cornford, D., Dubois, G., Heuvelink, G.B.M., Hristopulos, D., Pilz, J., Stohlker, U., Morin, G., Skoien, J.O. INTAMAP: The design and implementation f an interoperable automated interpolation Web Service. Computers and Geosciences 37 (3), 2011.

timeModels *models for estimating prediction time in intamap package*

#### **Description**

This is a standard model for estimating the prediction time within the [intamap-package](#page-1-1). It was created by the function [generateTimeModels](#page-24-1), on a 64 bits Linux server running R version 2.9.0 and [intamap-package](#page-1-1) version 1.1.15.

The prediction time will depend on the speed of the local machine, on the version of R and [intamap-package](#page-1-1), and on the installed libraries. It is therefore strongly recommended to run [generateTimeModels](#page-24-1) on

the local machine and store the result in the workspace if the predicted interpolation time is of real interest. timeModels in the workspace will be chosen if available.

It is not necessary to load the data set, this happens automatically in predictTime if timeModels if the object is not already existing in the workspace.

#### Usage

data(timeModels)

# Author(s)

Jon Olav Skoien

# References

Pebesma, E., Cornford, D., Dubois, G., Heuvelink, G.B.M., Hristopulos, D., Pilz, J., Stohlker, U., Morin, G., Skoien, J.O. INTAMAP: The design and implementation f an interoperable automated interpolation Web Service. Computers and Geosciences 37 (3), 2011.

<span id="page-43-1"></span>unbiasedKrige *Unbiased kriging*

#### Description

unbiasedKrige is a function for modifying a kriging prediction to a prediction that can be assumed to be unbiased for a certain threshold.

# Usage

```
unbiasedKrige(object, formulaString, observations, predictionLocations,
             model, outputWhat, yamamoto, iwqmaxit = 500,
              iwqCpAddLim = 0.0001, debug.level, ...)
```
# Arguments

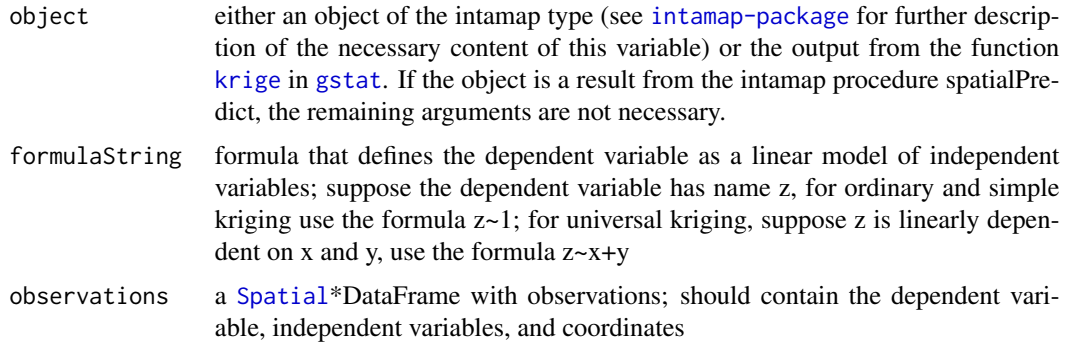

<span id="page-43-0"></span>

<span id="page-44-0"></span>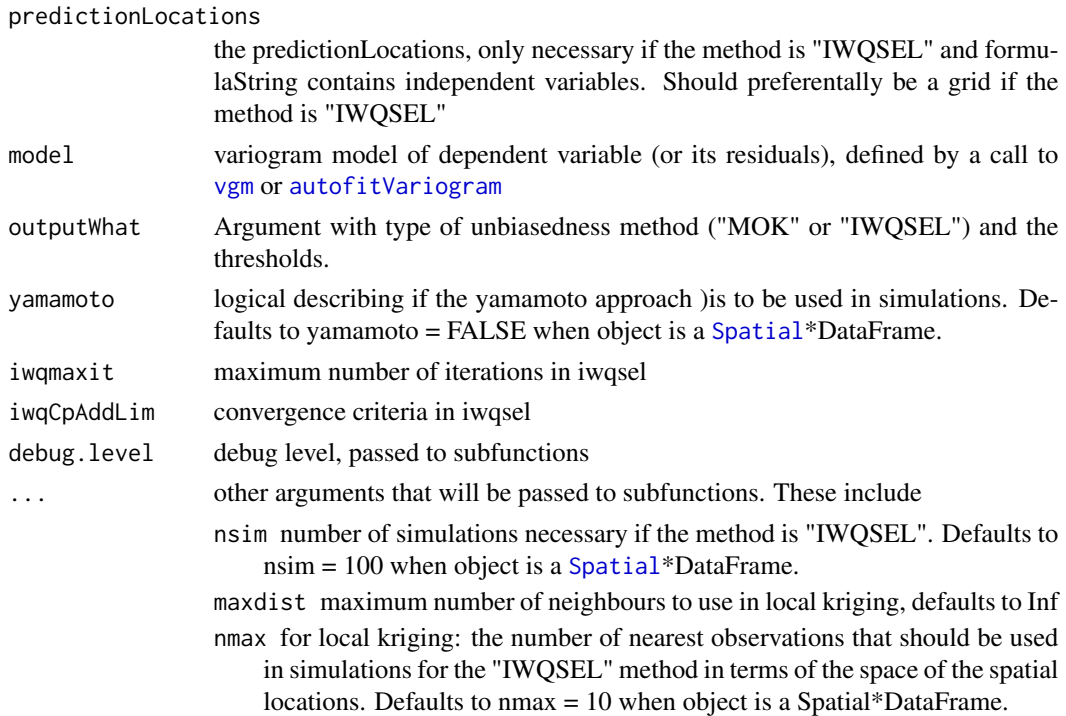

#### Details

It is a fact that predictions from kriging tend to be biased towards the mean of the process. The function unbiasedKrige is a function that adds one or more predictions to the original output, which are assumed to be unbiased relative to a certain threshold. The two methods supported are the IWQSEL-method (Craigmile, 2006) and MOK (Skoien et al, 2008).

# Value

an object of type intamap, as described in [intamap-package](#page-1-1), or a [Spatial](#page-0-0)\*DataFrame with one or more new prediction columns, representing different methods and thresholds.

# Author(s)

Jon Olav Skoien

#### References

Craigmile, P. F., N. Cressie, T. J. Santner, and Y. Rao. 2006. A loss function approach to identifying environmental exceedances. Extremes, 8, 143-159.

Skoien, J. O., G. B. M. Heuvelink, and E. J. Pebesma. 2008. Unbiased block predictions and exceedance probabilities for environmental thresholds. In: J. Ortiz C. and X. Emery (eds). Proceedings of the eight international geostatistics congress. Gecamin, Santiago, Chile, pp. 831-840.

Pebesma, E., Cornford, D., Dubois, G., Heuvelink, G.B.M., Hristopulos, D., Pilz, J., Stohlker, U., Morin, G., Skoien, J.O. INTAMAP: The design and implementation f an interoperable automated interpolation Web Service. Computers and Geosciences 37 (3), 2011.

# Examples

```
library(automap)
library(gstat)
data(meuse)
data(meuse.grid)
coordinates(meuse) = -x+ygridded(mouse.grid) = \gamma x + ypredictionLocations = meuse.grid[sample(1:length(meuse.grid),50),]
vmod = autofitVariogram(log(zinc)~1,meuse)$var_model
prediction = krige(log(zinc)~1,meuse,predictionLocations,vmod)
summary(prediction)
prediction <- unbiasedKrige(prediction,log(zinc)~1,
  meuse, model = vmod, outputWhat = list(MOK = 6.0, MOK = 7.0, INQSEL=7.0),
  iwqmaxit = 100, iwqCpAddLim = 0.01)
summary(prediction)
```

```
yamamotoKrige kriging and simulation with alternative kriging variance
```
# Description

ordinary kriging and simulation with an alternative kriging variance

# Usage

```
yamamotoKrige(formula, Obs, newPoints, model, nsim = 0, nmax = 20, maxdist = Inf)
```
# Arguments

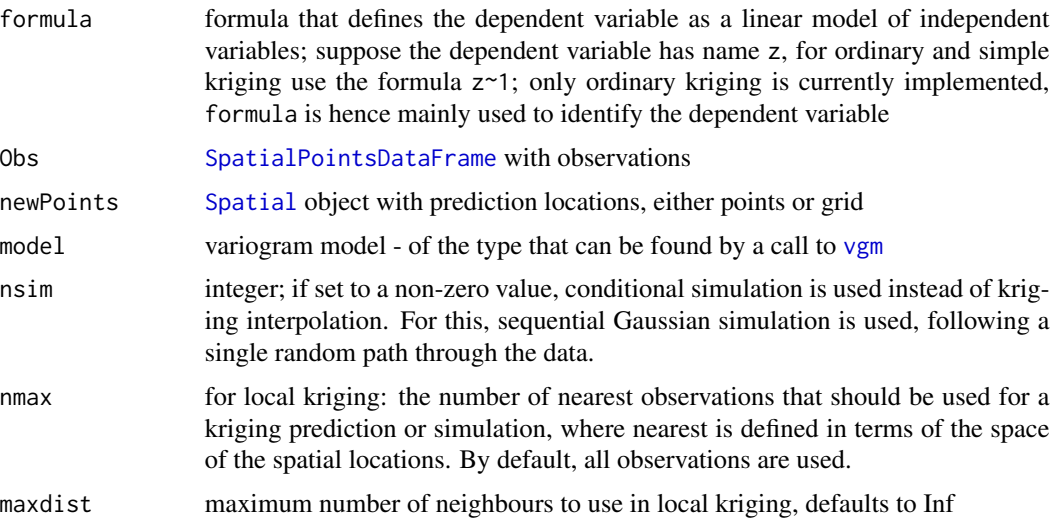

<span id="page-45-0"></span>

#### <span id="page-46-0"></span>yamamotoKrige 47

#### Details

The term yamamotoKrige comes from the paper of Yamamoto (2000) where he suggests using local variance around the kriging estimate (weighted with the kriging weights) as an alternative kriging variance. This as a solution to more reliable estimates of the kriging variance also when the stationarity assumption has been violated. The method was applied by Skoien et al. (2008), who showed that it can have advantages for cases where the stationarity assumption behind kriging is violated.

If the number of observations is high, it is recommended have nmax lower. This is partly because the method relies on positive kriging weights. The method to do this adds the norm of the largest negative weight to all weights, and rescales. This tends to smooth the weights, giving a prediction closer to the average if a too large number of observation locations is used.

#### Value

Either a [Spatial](#page-0-0)\*DataFrame with predictions and prediction variance, in the columns var1.pred and var1.var, together with the classical ordinary kriging variance in var1.ok, or simulations with column names simx where x is the number of the simulation.

# Author(s)

Jon Olav Skoien

#### References

Skoien, J. O., G. B. M. Heuvelink, and E. J. Pebesma. 2008. Unbiased block predictions and exceedance probabilities for environmental thresholds. In: J. Ortiz C. and X. Emery (eds). Proceedings of the eight international geostatistics congress. Santiago, Chile: Gecamin, pp. 831-840.

Yamamoto, J. K. 2000. An alternative measure of the reliability of ordinary kriging estimates. Mathematical Geology, 32 (4), 489-509.

Pebesma, E., Cornford, D., Dubois, G., Heuvelink, G.B.M., Hristopulos, D., Pilz, J., Stohlker, U., Morin, G., Skoien, J.O. INTAMAP: The design and implementation f an interoperable automated interpolation Web Service. Computers and Geosciences 37 (3), 2011.

#### Examples

```
library(gstat)
library(automap)
data(sic2004)
coordinates(size.val) = x+ycoordinates(sic.test) = -x+yvariogramModel = autofitVariogram(joker~1,sic.val)$var_model
newData = yamamotoKrige(joker~1,sic.val,sic.test,variogramModel,nmax = 20)
summary(newData)
plot(sqrt(var1.ok)~var1.pred,newData)
# Kriging variance the same in regions with extreme values
plot(sqrt(var1.var)~var1.pred,newData)
# Kriging standard deviation higher for high predictions (close to extreme values)
```
# <span id="page-47-0"></span>**Index**

∗ datasets intamap, [29](#page-28-0) intamapExampleObject, [29](#page-28-0) ∗ htest estimateAnisotropy, [19](#page-18-0) ∗ nonparametric estimateAnisotropy, [19](#page-18-0) ∗ spatial bayesCopula, [6](#page-5-0) blockPredict, [8](#page-7-0) checkSetup, [10](#page-9-0) coarsenGrid, [11](#page-10-0) conformProjections, [12](#page-11-0) copulaEstimation, [13](#page-12-0) createIntamapObject, [16](#page-15-0) estimateAnisotropy, [19](#page-18-0) estimateParameters, [21](#page-20-0) estimateTimeModel, [24](#page-23-0) generateTimeModels, [25](#page-24-0) getIntamapParams, [26](#page-25-0) getInterpolationMethodNames, [28](#page-27-0) intamap-package, [2](#page-1-0) interpolate, [30](#page-29-0) methodParameters, [33](#page-32-0) plotIntamap, [35](#page-34-0) postProcess, [36](#page-35-0) preProcess, [38](#page-37-0) rotateAnisotropicData, [39](#page-38-0) spatialPredict, [40](#page-39-0) summaryIntamap, [42](#page-41-0) unbiasedKrige, [44](#page-43-0) yamamotoKrige, [46](#page-45-0) autofitVariogram, *[22](#page-21-0)*, *[45](#page-44-0)* autoKrige, *[8,](#page-7-0) [9](#page-8-0)*, *[42](#page-41-0)* automapPlot, *[35](#page-34-0)* bayesCopula, [6,](#page-5-0) *[15](#page-14-0)*, *[41](#page-40-0)*

blockPredict, [8](#page-7-0) boxcox, *[22](#page-21-0)*

checkSetup, [10](#page-9-0) coarsenGrid, [11](#page-10-0) conformProjections, *[5](#page-4-0)*, [12,](#page-11-0) *[27](#page-26-0)* copulaEstimation, *[6,](#page-5-0) [7](#page-6-0)*, [13,](#page-12-0) *[22](#page-21-0)* createIntamapObject, *[12](#page-11-0)*, [16,](#page-15-0) *[23,](#page-22-0) [24](#page-23-0)*, *[27,](#page-26-0) [28](#page-27-0)*, *[31](#page-30-0)[–35](#page-34-0)*, *[37](#page-36-0)*, *[42](#page-41-0)* estimateAnisotropy, [19,](#page-18-0) *[39](#page-38-0)* estimateParameters, *[7](#page-6-0)*, *[15](#page-14-0)*, [21,](#page-20-0) *[31](#page-30-0)*, *[33](#page-32-0)*, *[41,](#page-40-0) [42](#page-41-0)* estimateParameters.copula, *[30](#page-29-0)* estimateTimeModel, [24](#page-23-0) fivenum, *[32](#page-31-0)* generateTimeModels, [25,](#page-24-0) *[37](#page-36-0)*, *[43](#page-42-0)* getIntamapParams, *[5](#page-4-0)*, *[17,](#page-16-0) [18](#page-17-0)*, [26,](#page-25-0) *[38](#page-37-0)* getInterpolationMethodNames, [28](#page-27-0)

intamap, [29](#page-28-0) intamap-package, [2](#page-1-0) intamapExampleObject, [29](#page-28-0) interpolate, *[22](#page-21-0)*, *[25](#page-24-0)*, [30,](#page-29-0) *[34](#page-33-0)* interpolateBlock *(*interpolate*)*, [30](#page-29-0) IQR, *[32](#page-31-0)*

krige, *[8](#page-7-0)*, *[22](#page-21-0)*, *[32](#page-31-0)*, *[40,](#page-39-0) [41](#page-40-0)*, *[44](#page-43-0)* krigeTg, *[22](#page-21-0)*, *[41](#page-40-0)*

loess, *[25](#page-24-0)*, *[37](#page-36-0)*

gstat, *[9](#page-8-0)*, *[42](#page-41-0)*, *[44](#page-43-0)*

methodParameters, *[17](#page-16-0)*, *[31](#page-30-0)*, [33](#page-32-0)

observations *(*intamap*)*, [29](#page-28-0) optim, *[14,](#page-13-0) [15](#page-14-0)*

plot, *[35](#page-34-0)* plot.automap *(*plotIntamap*)*, [35](#page-34-0) plot.copula *(*plotIntamap*)*, [35](#page-34-0) plot.default *(*plotIntamap*)*, [35](#page-34-0) plot.idw *(*plotIntamap*)*, [35](#page-34-0)

# INDEX 49

```
plot.linearVariogram
(plotIntamap
)
, 35
plot.transGaussian
(plotIntamap
)
, 35
plot.yamamoto
(plotIntamap
)
, 35
plotIntamap
, 35
postProcess
,
5
, 26
, 31
, 36
predict.gstat
,
5
,
8
, 27
predictTime
, 25
, 31
, 32
, 37
preProcess
,
5
, 10
, 17
, 27
, 31
, 38
```

```
rotateAnisotropicData
, 39
```

```
Spatial
,
5
, 10
, 12
, 16
, 32
, 38
, 44
–47
SpatialGrid
, 30
SpatialGridDataFrame
, 11
, 16
SpatialLinesDataFrame
, 16
SpatialPixels
, 30
SpatialPixelsDataFrame
, 11
, 16
SpatialPoints
, 30
, 39
SpatialPointsDataFrame
,
5
, 16, 17
, 19
, 20
,
          30
, 38
, 39
, 46
SpatialPolygons
,
8
SpatialPolygonsDataFrame
, 16, 17
spatialPredict
,
7
, 15
, 22
, 23
, 31
, 33
, 40
spatialPredict.block
(blockPredict
)
,
8
spatialPredict.copula
, 30
spplot
, 35
summary.automap
(summaryIntamap
)
, 42
summary.copula
(summaryIntamap
)
, 42
summary.idw
(summaryIntamap
)
, 42
summary.linearVariogram (summaryIntamap)
, 42
summary.transGaussian
(summaryIntamap
)
,
         42
summary.yamamoto
(summaryIntamap
)
, 42
summaryIntamap
, 42
timeModels
, 43
unbiasedKrige
, 17
, 44
```
vgm , *[34](#page-33-0)* , *[45](#page-44-0) , [46](#page-45-0)*

xyplot , *[35](#page-34-0)*

yamamotoKrige , *[41](#page-40-0)* , [46](#page-45-0)